### **LAMPIRAN**

#### **3.1 HASIL TEST NSP-T**

ż.

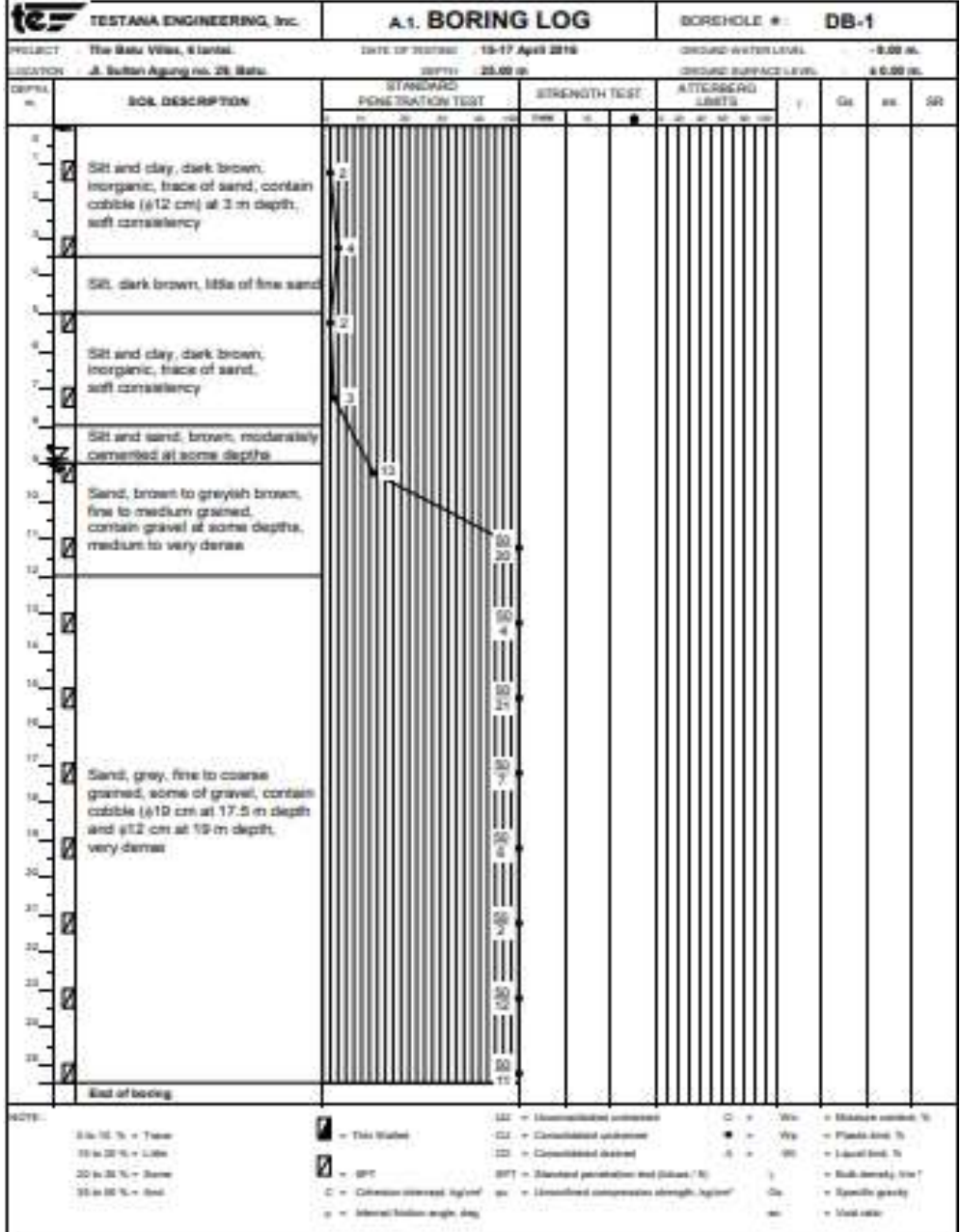

4.1 Satuan Permodelan SAP 2000 v21

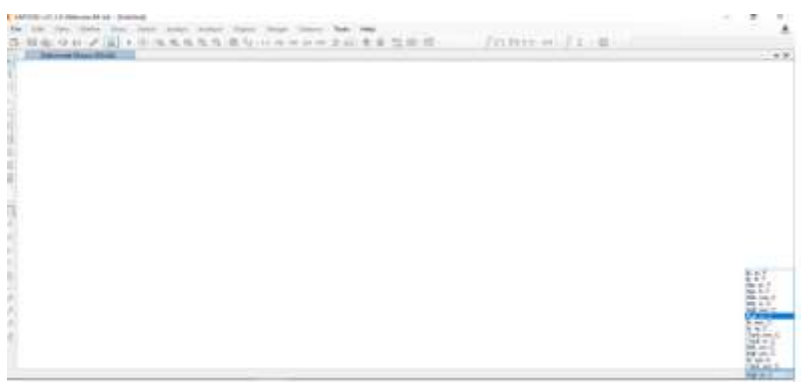

4.2 Permodelan SAP 2000 v21

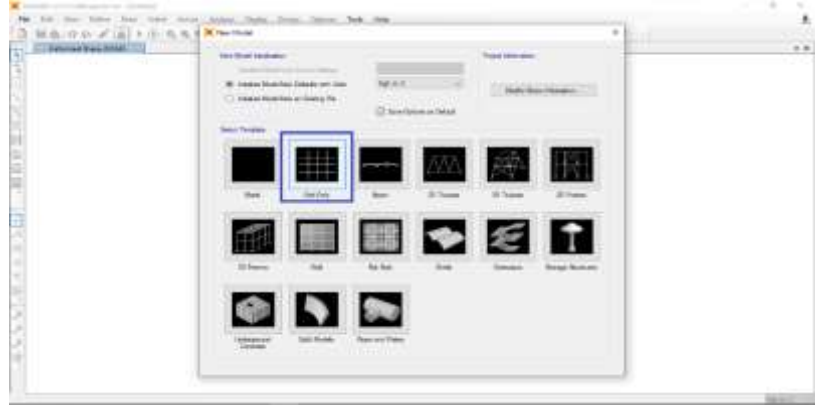

4.3 Dimensi Bangunan yang digunakan

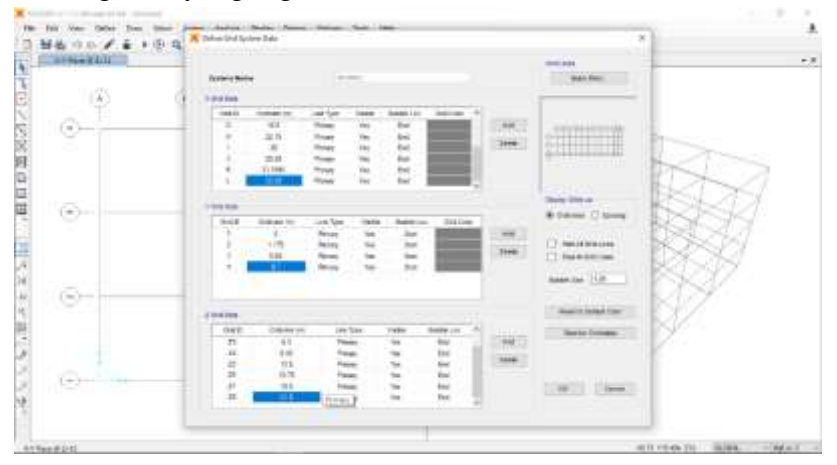

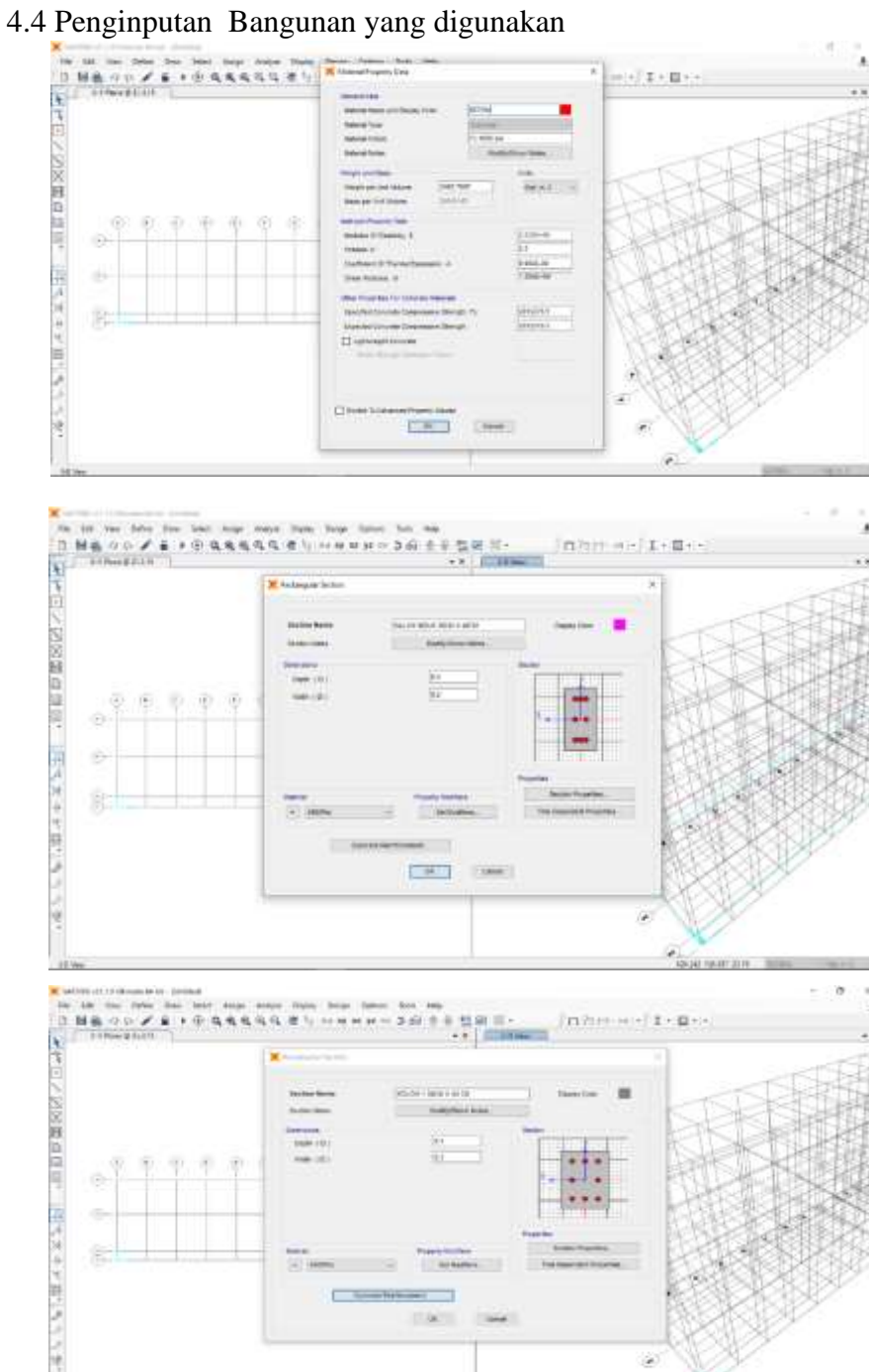

**TAT** 

**Cone** 

 $\hat{\boldsymbol{x}}$ 

120710-012

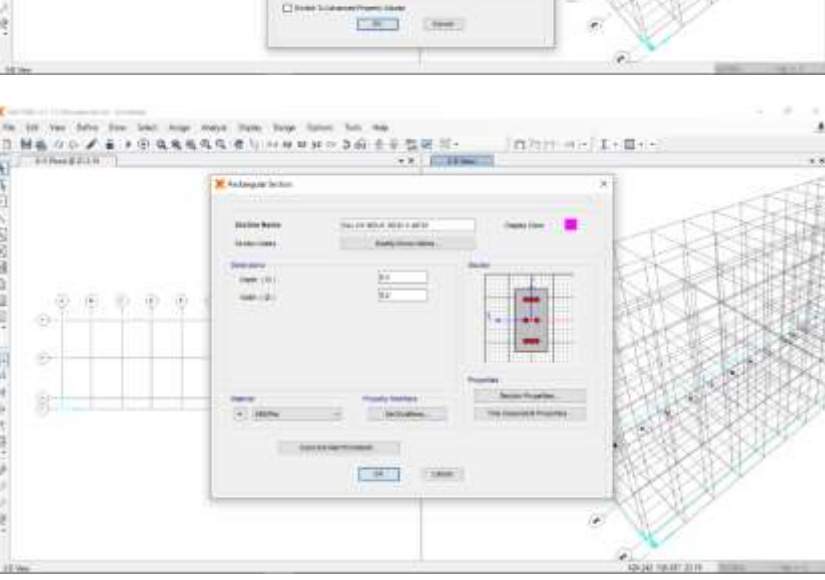

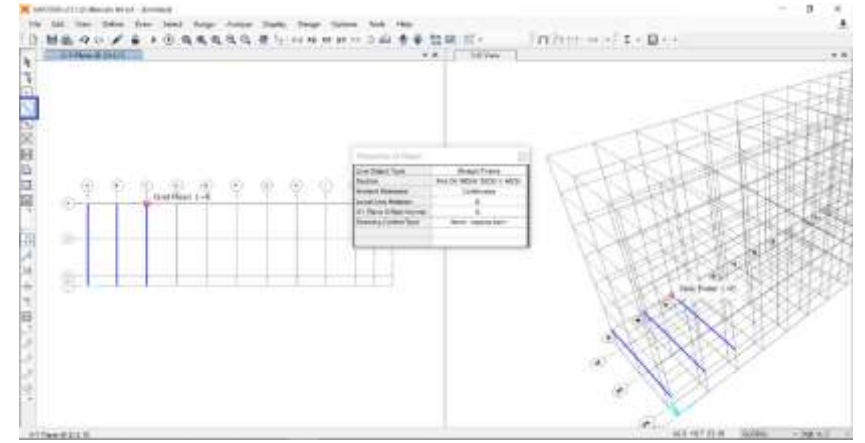

#### 4.5 Penggambaran Bangunan yang ditinjau sesuai Dimensi Bangunan

#### 4.6 Penginputan *Load Pattern*

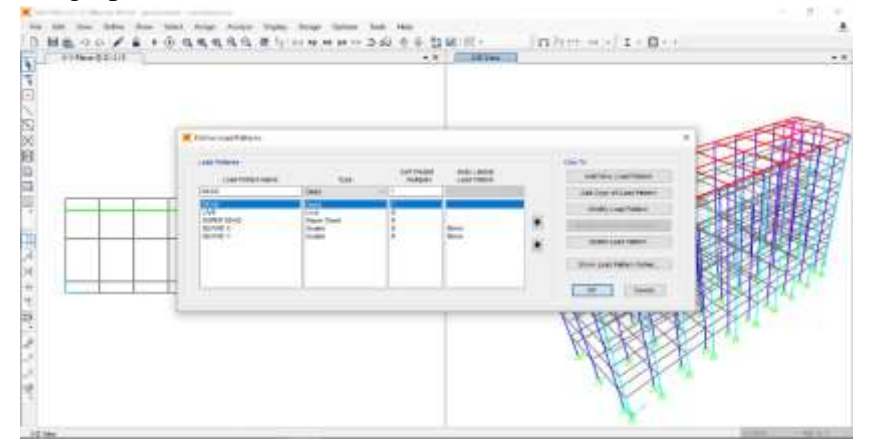

4.7. Penginputan *Load Case* 

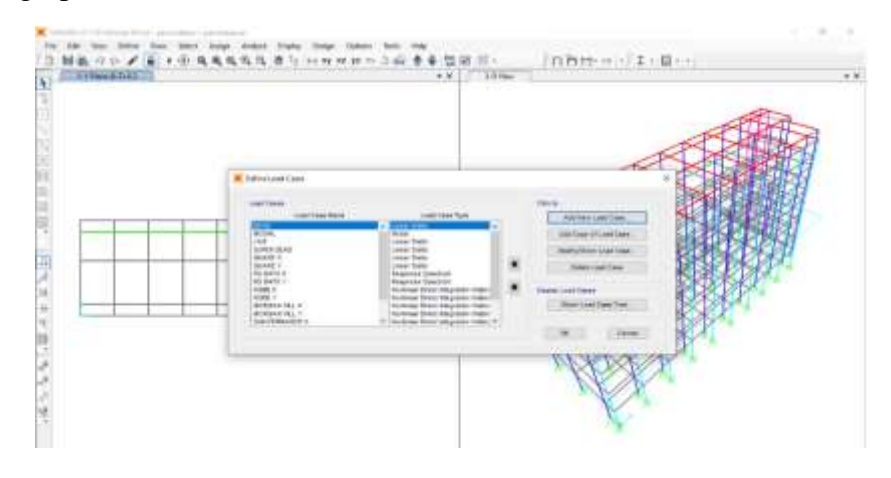

## 4.8. Penginputan *Load Case Modes*

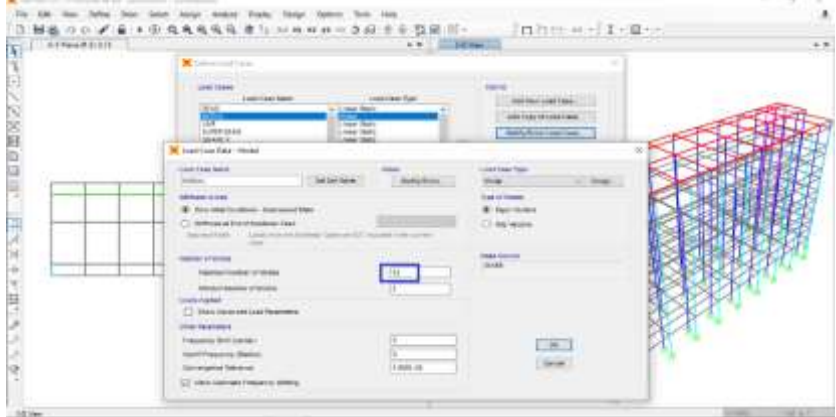

## 4.9. Penginputan *Load Commbinations*

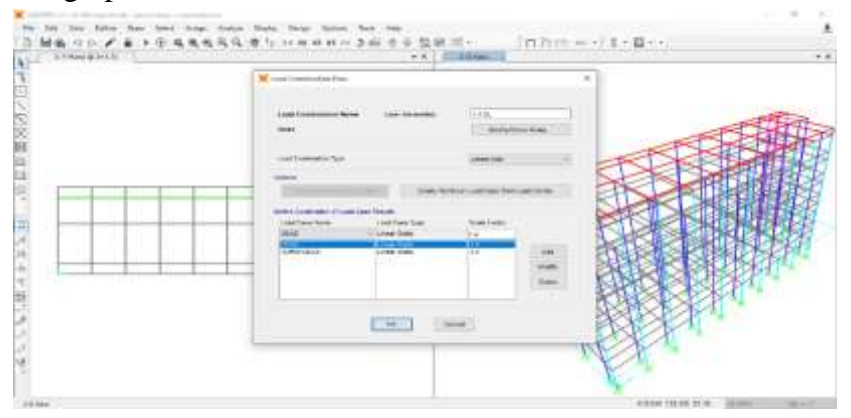

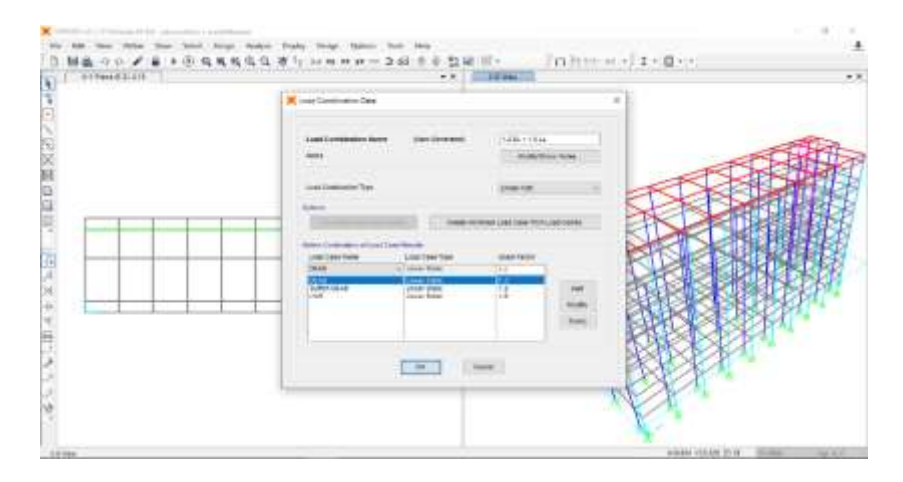

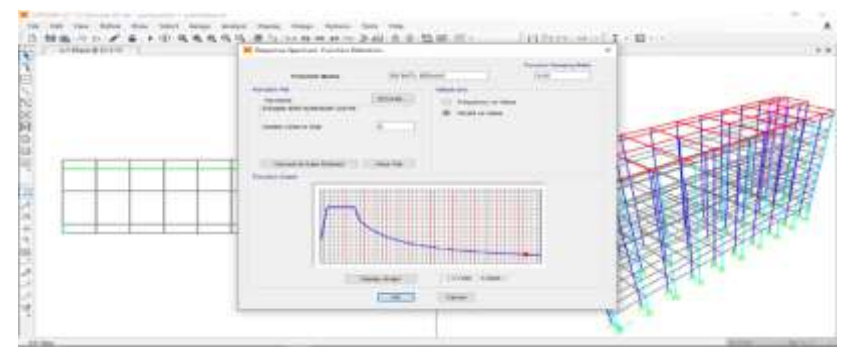

# 4.10. Penginputan Response Spektrume, *Time History , dan Ramp Function*

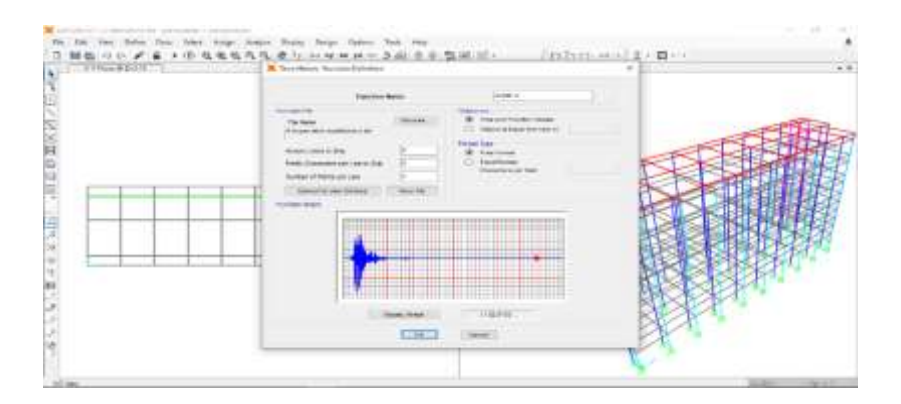

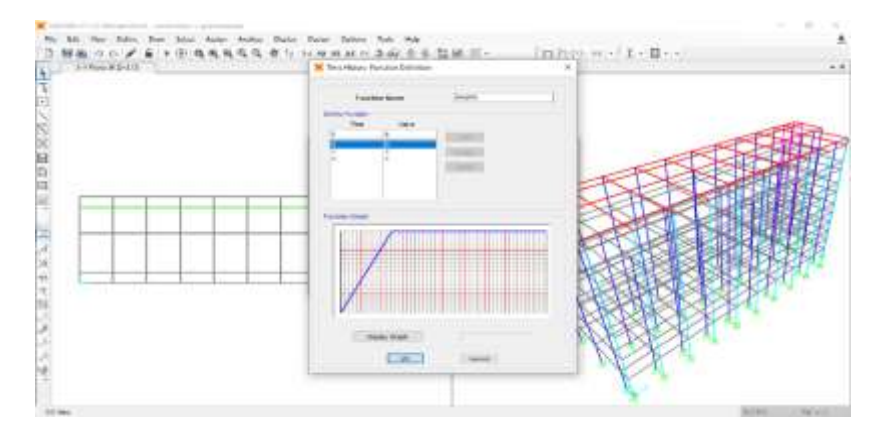

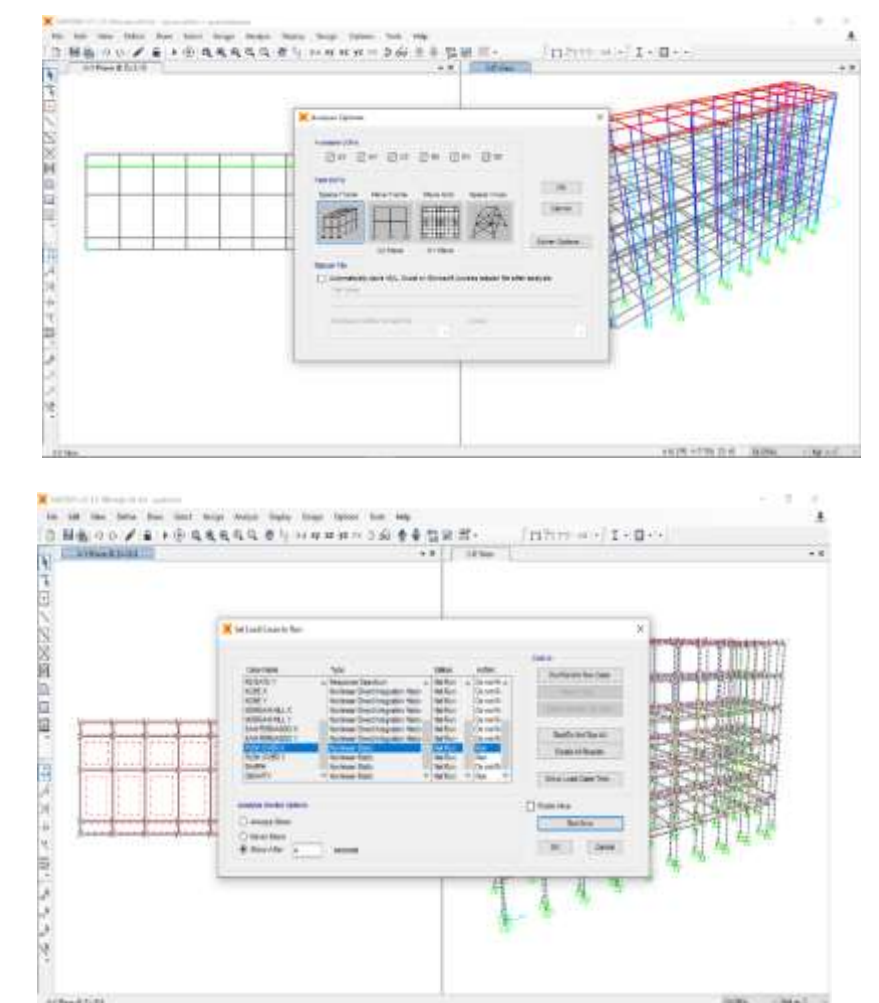

### 4.11. *Running* Permodelan

Artestziak

late, class is

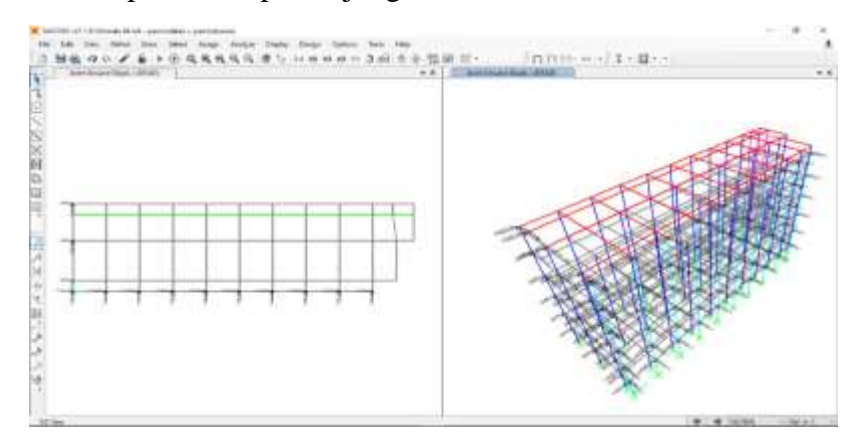

#### 4.12. Input beban pada ujung balok arah X dan Y

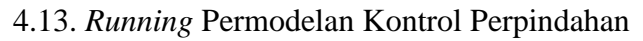

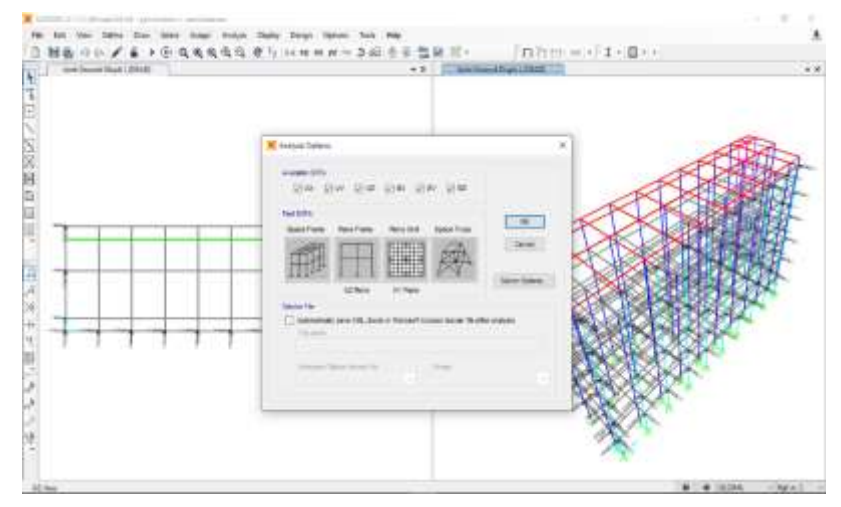

#### 4.14. *Output Displacement*

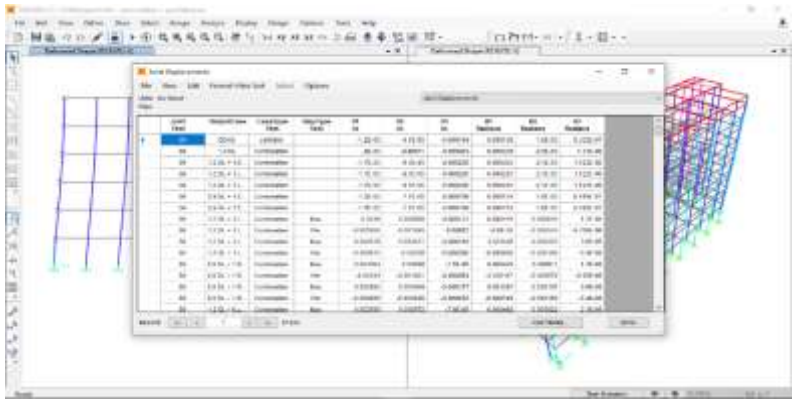

## 4.15. *General information*

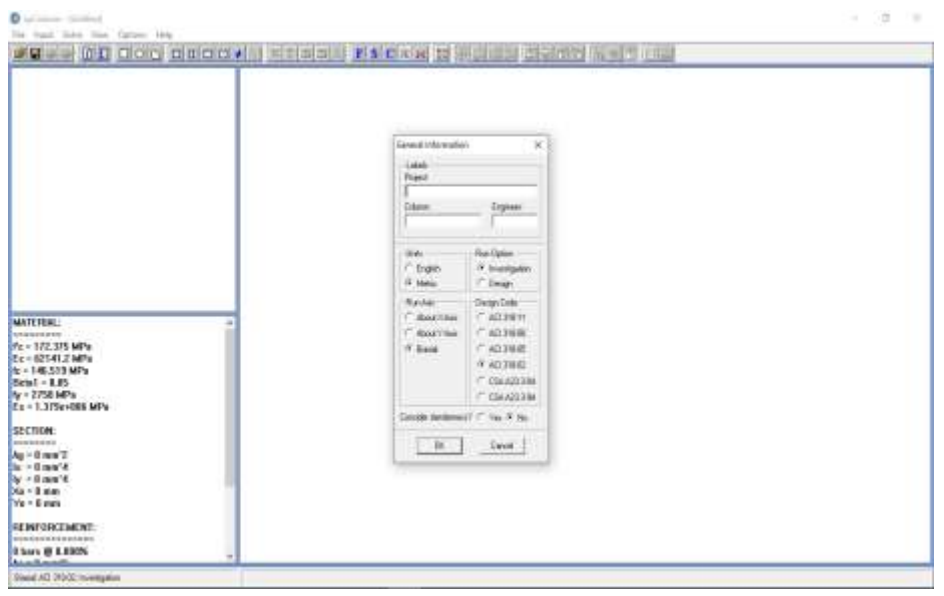

## 4.16. *Material properties*

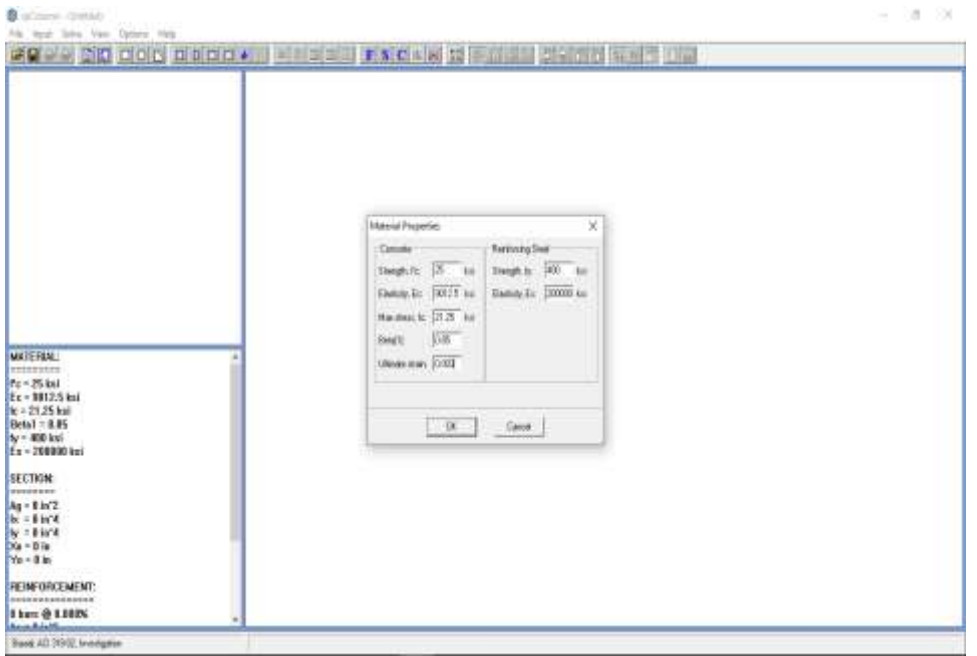

- WE WANT TO BOOK MINOR BRIDGE AND LOCATION OF MINIMUM PERSONS TO ANY COM 1. × 180 x 218 mm - $\left\vert \mathbf{0}\right\vert$  . Such (  $00000000$
- 4.17. *Input Section* tulangan yang digunakan pada bangunan

4.18. *Input* Detail tulangan yang digunakan bangunan

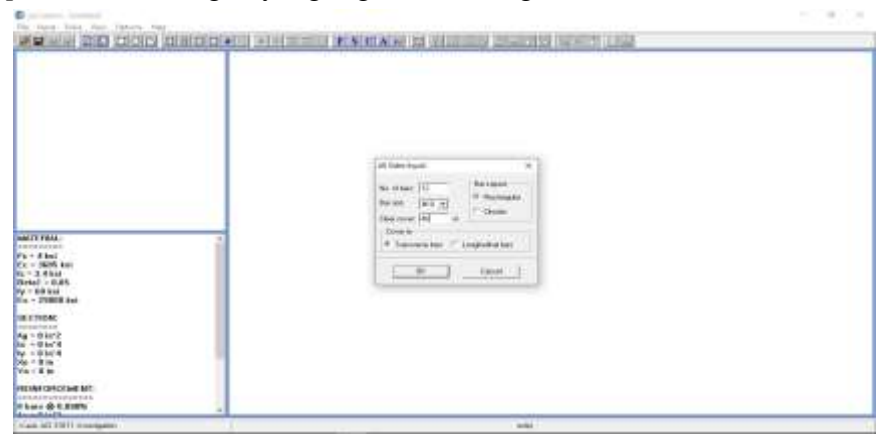

4.19. *Input* Detail tulangan yang digunakan bangunan

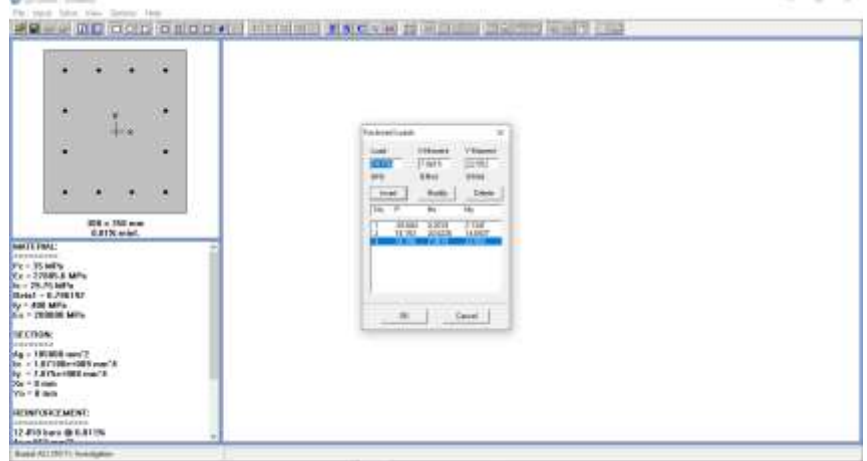

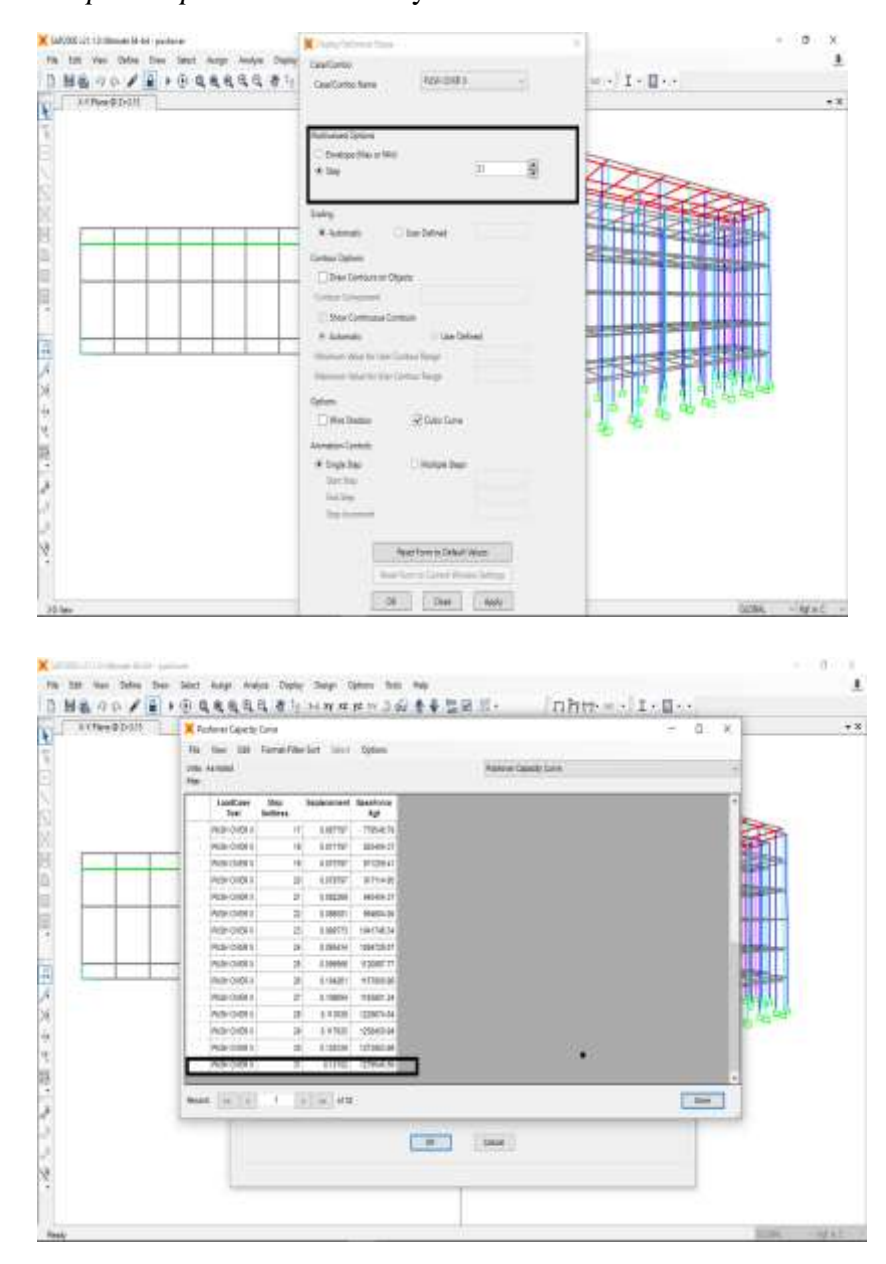

#### 4.20. *Outtput Displacement* dan Gaya Geser arah X sesuai SNI 03-1726-2012

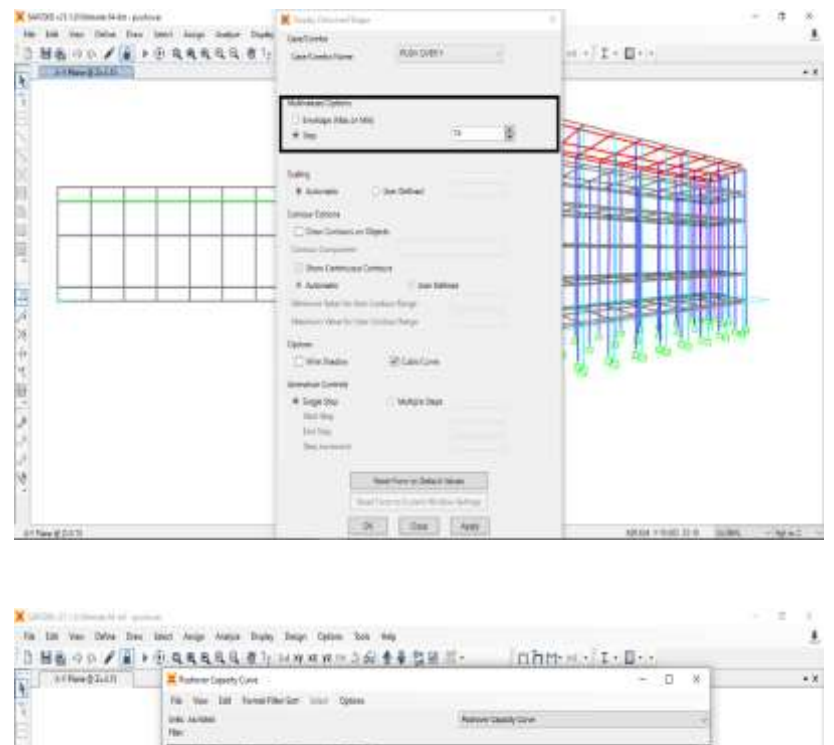

#### 4.21. *Outtput Displacement* dan Gaya Geser arah Y sesuai SNI 03-1726-2012

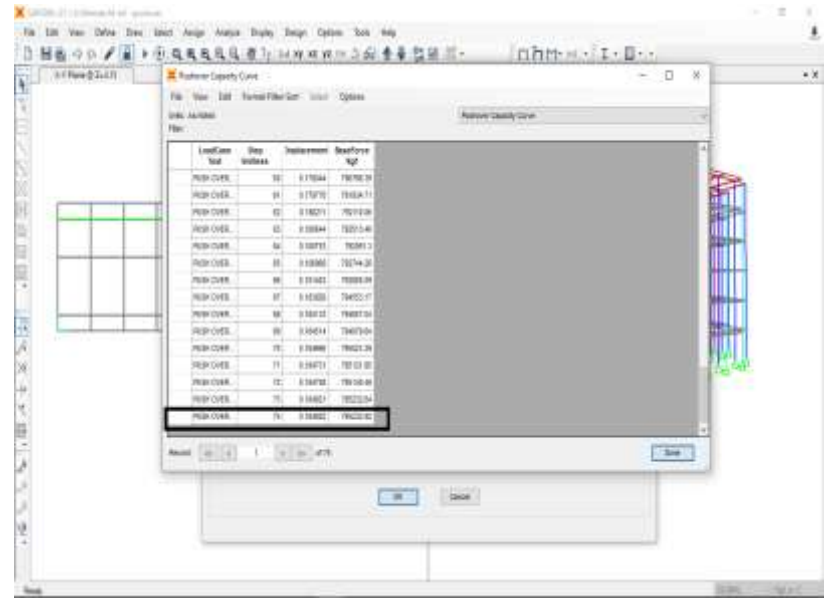

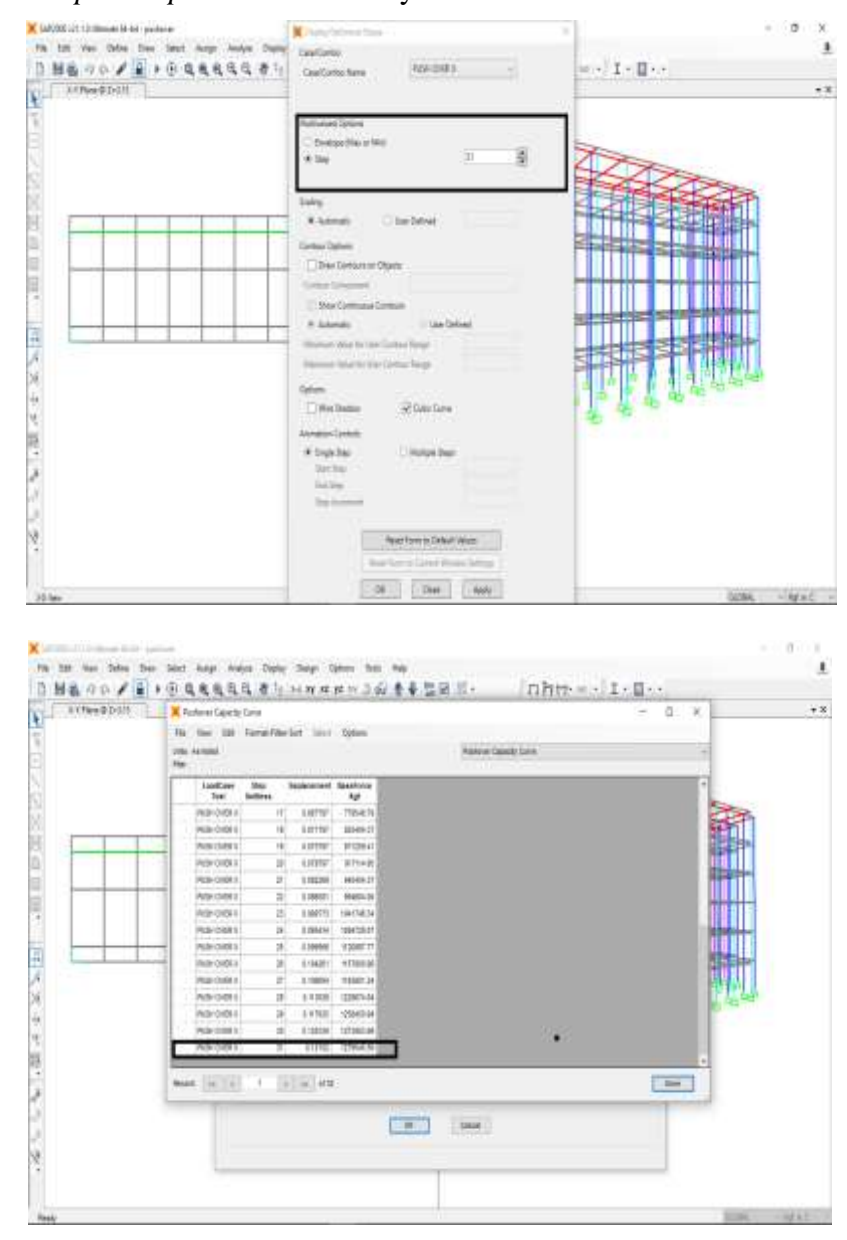

#### 4.22. *Outtput Displacement* dan Gaya Geser arah Y sesuai SNI 03-1726-2019

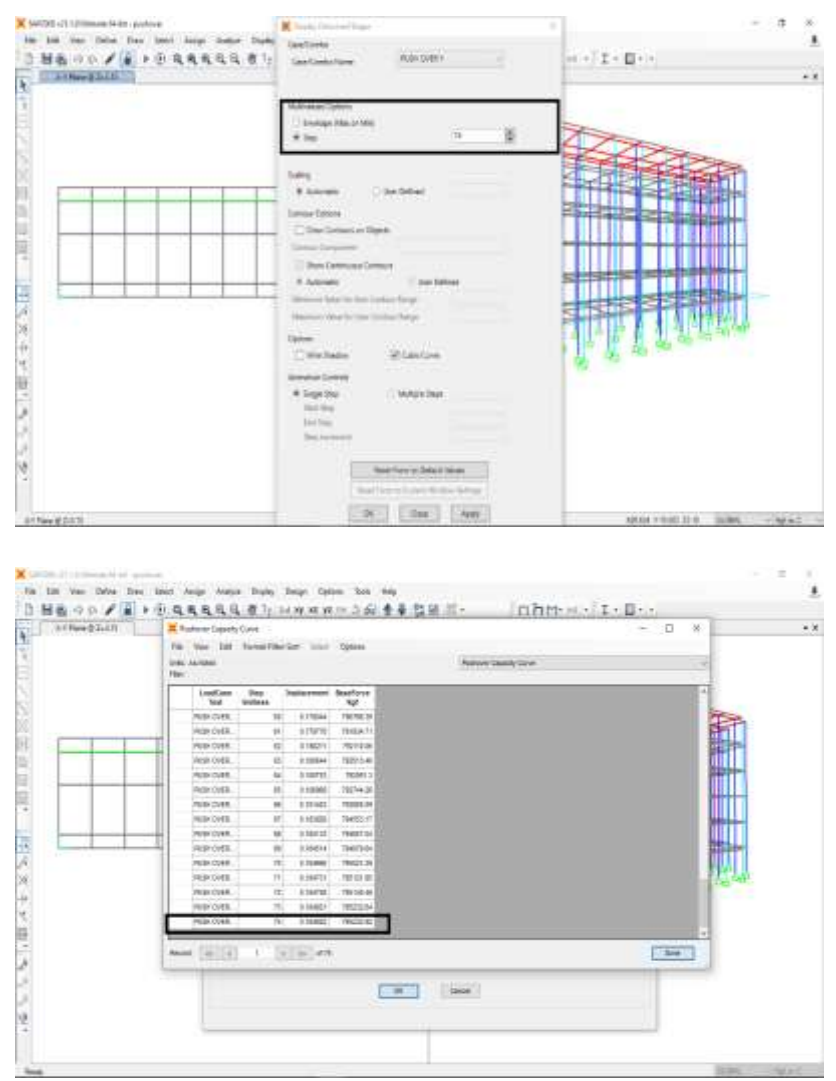

4.23. *Outtput Displacement* dan Gaya Geser arah Y sesuai SNI 03-1726-2019

#### $+ + 0.4 +$ PEER **Hecent News** uno. idades fill for the State State Contact State State State State State State State<br>with the formal distribution and level and<br>not be State of Transmitted from Syd à. 1998 Bassaret Frapert High<br>Schott on Registed Scole Set<br>Lathnyakat Internal Mobilers PRESER or an an : ing total PEER Research Applicia (m. 1883)<br>1972: The Marian (m. 1894)<br>1973: The Anti-Trian contributed in the  $t \mapsto r \cos \alpha$ of Council and on manns

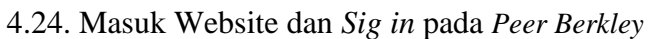

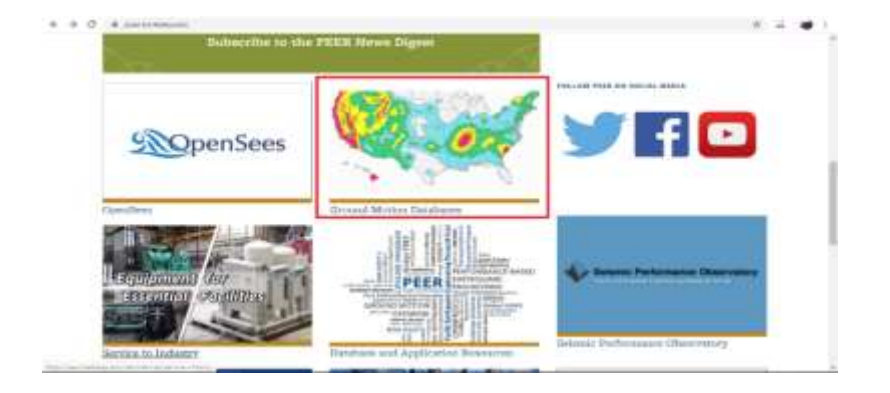

#### $-10$ u. .. **PEER Strong Ground Motion Databases** New NGA-East Ground Motion Database The MA has imposed to make a line of production of generality speed to mean a third in the set of the set of the set of the set of the set of the set of the set of the set of the set of the set of the set of the set of th **HT ETA** .<br>De historij (and je objekte od bij 1945). Italijanske Registorij Europa.<br>Petrus of the U.S. Geological Sames (USDA). **TOTS IN U.S. Dept** eifnearo New NGA-West 2 Ground Motion Database É GAMent 2 Gatatage P to larger Head the USS translates by a factor of this and an to Pacific Earthquada Francisco in a Nussan O Canad (1970) and a interaction a minu la a in course, the 6000 Ground's their christian the responsive processing the common<br>the projection and relatified and this Pacific Previous PEER Ground Motion Databases for the years. FIRThat speci commodel what it converges to specify growth to

## 4.25. Target *Spectrum Model*

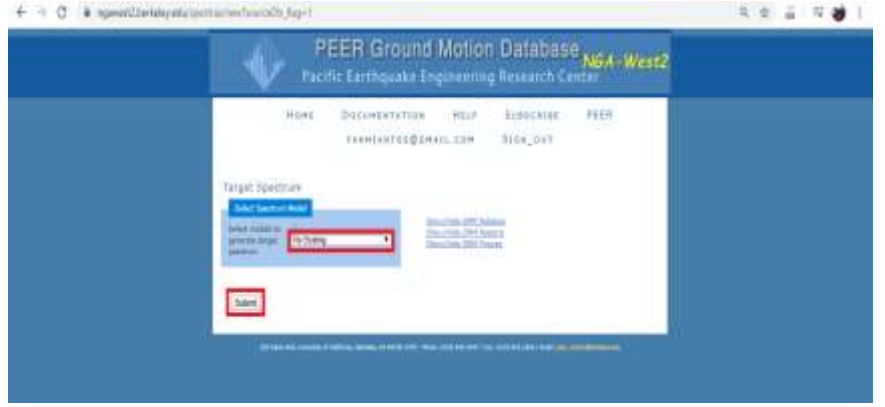

## 4.26. Target *Spectrum* yang ditinjau

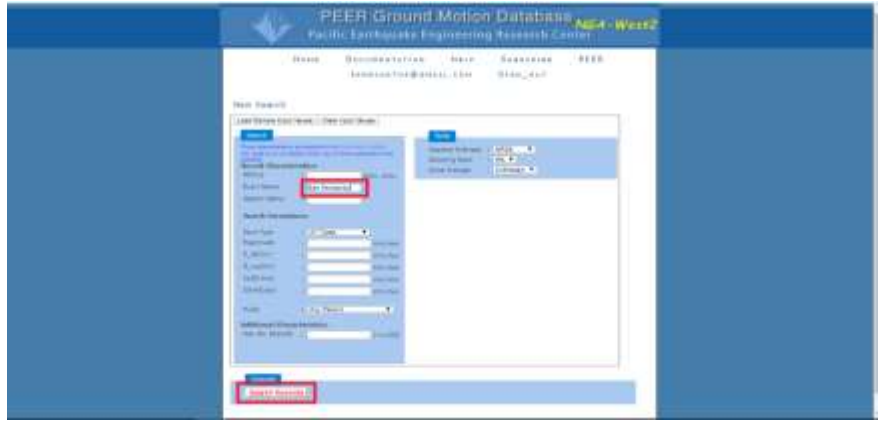

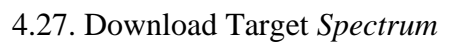

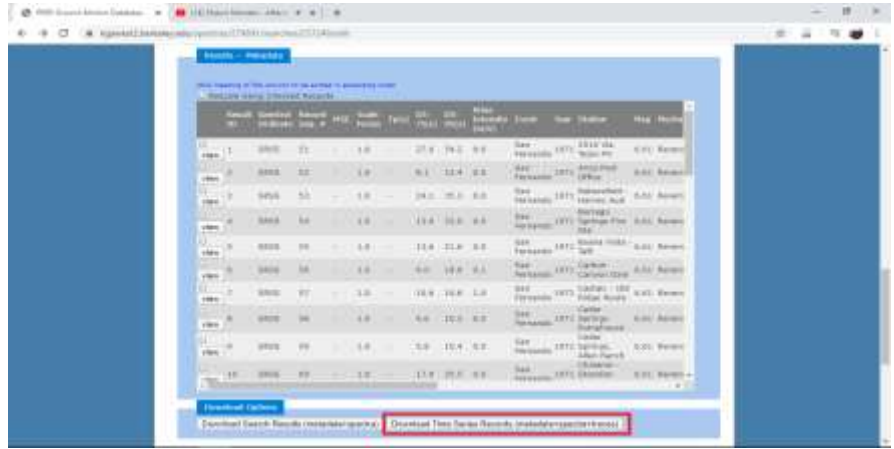

| н                           | ÷                |                       |      |                     |                 |                 |                |                                |                |                       |             |                                  | <b>Secretary Army College</b>          |                                 |                 |                          |                                                                  | <b><i>Selected Scratters</i></b><br>×                                             | ÷                                 |
|-----------------------------|------------------|-----------------------|------|---------------------|-----------------|-----------------|----------------|--------------------------------|----------------|-----------------------|-------------|----------------------------------|----------------------------------------|---------------------------------|-----------------|--------------------------|------------------------------------------------------------------|-----------------------------------------------------------------------------------|-----------------------------------|
|                             |                  | <b>Finance</b>        |      |                     | Paint Laurence  |                 |                | <b>Single Co</b>               |                |                       | <b>This</b> |                                  | C 11 124 car toll at your state on the |                                 |                 |                          |                                                                  |                                                                                   |                                   |
|                             | X Car            | <b>Sticker H</b>      |      | <b>Caller</b>       |                 | $\sim$<br>$-1$  |                | w.c.c<br>$2 + 4 +$<br>$\equiv$ | $N \approx 10$ | $\sim$                | IT rend for | <b>Ellergy Is Coven:</b>         | <b>General</b><br>$2 - 3$              | $\sim$                          | $-16.22$        | 71<br>Contabilization in | 酢<br>Tat<br><b>Donated at</b><br>Indust                          | Z Autobian<br>m<br>III run<br>$\frac{1}{2}$<br><b>Solari, Giarras</b><br>di Lisso | tm.<br><b>Just &amp; Facility</b> |
|                             | <b>Clampage</b>  | <b>Finanzi Toront</b> |      |                     |                 | <b>Fairly</b>   |                |                                |                | <b>STARTHOUGH</b>     |             |                                  | u                                      | <b><i><u>Specifical</u></i></b> |                 | Partnakring /            | Telefal V-<br><b>Stuken!</b><br>$\sim$<br>$-246$<br><b>Night</b> | 94<br>- 1<br>Editoria                                                             | New Hilast                        |
| ing p                       |                  |                       |      |                     | a.              | $+0$            |                |                                |                |                       |             |                                  |                                        |                                 |                 |                          |                                                                  |                                                                                   |                                   |
|                             |                  |                       | ъ    |                     |                 | ×               |                |                                | - 85           |                       | u           | $\frac{1}{2}$                    | ш                                      |                                 | 耳               | ж                        |                                                                  | u                                                                                 |                                   |
|                             | ٠<br><b>FR23</b> |                       |      |                     | 38              | 31.8            | ×              | Taylo Fannanzian               |                | ISTL: "Banca is       |             | <b>AAL</b> Threaton              | LL1.87                                 | 112.23                          | 1914-169        | 31,228                   | TULION, LATING MUTUNGLATZ                                        | RANGE SPRAIL WIFLAGUIES                                                           | <b>TESTA AVENUE SURT</b>          |
|                             | ĸ<br>said        | u                     |      |                     |                 | 18.8            | WE.            | Tark Fernand C                 |                | LETL Tarkson          |             | <b><i><u>AAL Aguatum</u></i></b> | 84.78                                  | 64.78                           | 119             | o art i                  | <b>BUMAR, LEVIEW, CHARA NA 473</b>                               | ASKER STERN (MISSING)                                                             | <b>Joseph CFDA JJM</b>            |
|                             | $7 - 3455$       | <b>SF</b>             |      |                     | $\overline{11}$ | 1.8.8           |                | Terr Fachered (1)              |                | 1871 Tastec           |             | <b><i>K.B.L. Ravarion</i></b>    | 18.13                                  | 12.83                           | Mid.I.B.        | 0.275                    | <b>ELNIUT, SFERIUL CRIACE 1: AT 1</b>                            | <b>STASP SEEMS CARSES ATT</b>                                                     | <b>RINEY 1FEM (24)</b>            |
|                             | $K$ and          | ÷                     |      |                     | $4.3^{\circ}$   | 14.1            |                | Tary favoristic                | ART LT         | <b>Tinker Gr</b>      |             | 5.51 Hasansa                     | <b>KIJK</b>                            | 0.0.308                         | <b>ATT LE</b>   | 0.1.88                   | <b>NUMBER OF STREET AND ARTISTS</b>                              | HADA STRAIN CAPLIN 473                                                            | <b>MANA LISTA CAC</b>             |
|                             | $9 - 8850$       | w                     |      |                     | 日本              | 1.04            |                | "say tempedo"                  | 1811.          | "DAATTE               |             | <b>B.A.L. Minorities</b>         | 88.31                                  | <b>BR15</b>                     | \$17.98         | SLIPPE.                  | <b><i>SILEGE SEEIRS FUMURS ATT</i></b>                           | SARIOR 198801 1154125-ATT                                                         | <b>ANYEL SPERK, CAR</b>           |
|                             | 12 3555          | $+1$                  |      |                     | $^{28}$         | 18.5            |                | Tian Ferinanido                |                | 1871. "Division       |             | <b>KILL</b> Reverse              | <b>LLT Rat</b>                         | 118.18                          | DALTR           | <b>O.LISS</b>            | RIAMI UYON DELINLATI                                             | 65840 DYERS 153123-813                                                            | Abiato AFINA col                  |
|                             | 11.795           | $rac{1}{2}$           |      |                     | ÷               | 19.5            |                | "san terrando"                 |                | 1911 Violence         |             | <b>BILL REVIEW</b>               | 128.17                                 | <b>ITR73</b>                    | (94.4%)         | OUT                      | MAG- SYSIL SIMM LMT                                              | 46N62_SPERAL_EINES(CLATE)                                                         |                                   |
|                             | 12, 2818         | $\frac{1}{2}$         |      |                     | 11              | T.E             |                | Tarifannadd                    |                | 1971, Tailor          |             | <b>BAL</b> Recover               | <b>MAL</b>                             | 18.81                           | 311, 346        | 9.238                    | MAKE HWIS CASKLET.                                               | <b>MAIL UHN JINIBUTI</b>                                                          | ASMIL SHOW CA                     |
|                             | 12 5255          | 49                    |      |                     | 5.6             | 114.44          | 63.95          | Teach Farmando                 |                | <b>EXT1: "Yairmon</b> |             | 6.41 Assema                      | 24.44                                  | Aik ind                         | \$14,670        | <b>BURN</b>              | <b>HARL OTHIL FIRES ATA</b>                                      | 65863_SPERIC FERGIS-AFT                                                           | <b>Idadit_Uttax_CIC</b>           |
|                             | 14.2455          | $+$                   |      |                     | x               | 有定              |                | Tari Hinkinko                  |                | 1971 Vierting         |             | ESL Revenue                      | <b>M42</b>                             | 91,94                           | 094.18          | Nim                      | L. RIMEH SYERII, FFIZIOD RTZ                                     | ASNAH STERR: PEDRO AF2                                                            | <b>KENNA JADIS PTS</b>            |
|                             | $15 - 2044$      | 46                    |      |                     | 4.4             |                 |                | D.L. Tues Ferresteld           |                | 14TL Teamer           |             | <b>EXL</b> Several               | 4149                                   | ss.16                           | 144.15          | 3.1.11                   | HAWT, IFTIRY DIVISION ATT                                        | MAGICATER JPHYSLETS                                                               | 51811-1/514 (III)                 |
|                             | 18-7850          | 646                   |      |                     | 84              | 131.97          |                | Tel: Falihinki                 | <b>SEPT</b>    | Teacher H             |             | <b>B RT. Reverse</b>             | 1.09.14                                | 139.64                          | 239-09          | 2.9                      | SUMMA GRAPH ACOUST-RFS                                           | MAIA MERICATED AT                                                                 | RENNEL MERR LIET                  |
|                             | 17 - 1888        | ×                     |      |                     | z               | 288.9           |                | Tapi: Fennanda)                |                | 1871 Todoria          |             | <b>E.A.L.</b> Revenue            | 194                                    | 130/68                          | <b>GRE</b>      | 0.111                    | <b>BAGT UNDA HOGALITY</b>                                        | UMIT INTM SEAGLET                                                                 | <b>Rénd 7 state -uni</b>          |
|                             | 16-1931          | 14.1                  |      |                     | 1.1             | 104             | <b>GUY</b>     | Topic Equipped A               | 1971:          | $73.8 + 0.007$        |             | 6.41 Houston                     | =t H                                   | IE IN                           | 228.48          | 1.1                      | <b>BUNIER OFFICE PRICING AT 2</b>                                | 40508_17190_PEL190.UTL                                                            | <b><i>ASMAN SYSTEM FREE</i></b>   |
|                             | 14 Mil.          | 5H                    |      |                     | 45              | <b>AG &amp;</b> |                | Taix Fastwareho                |                | 1871 - "Jib - Tente   |             | <b>B.H.L. Hayanan</b>            | 18.00                                  | 16.98                           | <b>UP ECL</b>   | 3.1,3.6                  | <b>SUMM MWH. TUDANIZZ</b>                                        | ANNON STEAM TULIUS ATS:                                                           | <b>SANKI Artisk, Tul</b>          |
|                             | 15.1455          | 18                    |      |                     | $\frac{1}{2}$   | 194             |                | San Farinaman                  | <b>LESS</b>    | <b>TURE THE</b>       |             | E-51 Havens                      | 12.85                                  | 19.4                            | 423.54          | 9,19                     | <b>EMPL SYSIK ASSET AT</b>                                       | ASNATO APPRALLIMATION APT                                                         | <b>ROW WY SPERN LIFE</b>          |
|                             | <b>11.9%8</b>    | ÷.                    |      |                     | 3.81            | ш               |                | "Early Ferinandis              | 1873.          | Take Road             |             | <b>GILL Reverse</b>              | 2.3.9%                                 | 18.9                            | ALL L           | 4.31                     | <b>BUNYL SPRING 14,2041, 472</b>                                 | ALBERT L. SANDARY, LEELING, ARTIS                                                 | <b>REELL ENTIR LTD</b>            |
|                             | $12 - 424A$      | 12                    |      |                     | AL.             | ш               | G.M.           | Tear-Sannaman                  |                | 1474 Trade Roa        |             | E 64, Apobles                    | ing alla                               | 15.67                           | 600.06          | 6.44                     | <b>RING'S, SPERN, JOHN LEWIS</b>                                 | MASS MYRICARES AT                                                                 | <b>INN1L MS2M 164</b>             |
|                             | 12.4931          | ts                    |      |                     |                 | x.<br>$L E$ .   | <b>YES</b>     | Tel: Fernando                  |                | TR71 7144-9ul         |             | <b>KIEL</b> Ravelice             | 17.32                                  | $XZ:Z^*$                        | <b>ETC ER</b>   | 18,829                   | RIBO'S SPERIX SORESS AND                                         | <b>RINTS INEMICATEUR'S</b>                                                        | ROUTE EFERN LEE                   |
|                             | 14, 154          | 1vi                   |      |                     | ×               | 28.8            | ٠              | <b>Gair Farmenate</b>          | 1411           | <b><i>SAAHING</i></b> |             | 311 Reserve                      | LBL.FE                                 | A(0, 0, 0)                      | <b>NELTH</b>    | <b>SLIP</b>              | <b>BAYL STEM, MALIBLAT</b>                                       | <b>SANTH MWHILMALDKOATD</b>                                                       | SIN1A AFENX HAE                   |
|                             | 15-7450          | TT                    |      |                     | 38              | 11.8            | $\blacksquare$ | Text: Total Andol              | <b>TWT1</b>    | "MAIL008              |             | 6 At Texants                     | 179, 18.                               | DOM: YA                         | 441.237         | 8.23                     | <b>FORTS, STERN MAIL195 KT</b>                                   | 55NYS. SFERIC MALTISTATE                                                          | <b>WENTS, SPERN, JUAN</b>         |
|                             | IE 3556          | TK.                   |      |                     | ìТ.             | 33.A            | $\overline{a}$ | Terriferments!                 |                | <b>LKTL' Warrant</b>  |             | <b>KAL Revenue</b>               | LEN.CC.                                | 110.18                          | 644.2%          | 8,23                     | <b>GATE STON MADELED</b>                                         | <b>SAN FR SPEED, AAAACACACA</b>                                                   | <b>REALIS TAKER GAS</b>           |
|                             | 372,4450         |                       |      |                     |                 |                 |                |                                | <b>TRTE</b>    | <b>TRANSPORT</b>      |             | <b>BREMINING</b>                 |                                        | <b>SRL</b>                      | 3938.13         | <b>CORTS</b>             | <b>Automotive Streets</b>                                        | <b>MAIN SERIES PACERA ATE</b>                                                     | <b>WITH START RD</b>              |
|                             | IN FREE          | TH.                   |      |                     | 20              | 188             |                | G.S. Topic Fermando            | 1971           | Termini               |             | 6.61. Textum                     | 24.18                                  | 16.88                           | <b>HELSE</b>    | D.1 BIFE                 | <b>HAVE STON FOLLICATE</b>                                       | <b>GEN THE SPEEDS FOLLOW HTTL</b>                                                 |                                   |
|                             | <b>JB 1455</b>   | Tu.                   |      |                     | 4 子             | $1.42 - 10$     |                | San Femando                    | 1871           | Travadore             |             | 6.62 Savanne                     | 29.47                                  | 19.47                           | 4011.18         | 3,695                    | <b>PAU'S VTIPS FAVORS ATT</b>                                    | US& FD -SPEEK, Funance arts                                                       | <b>JUNEAU SPRING INC.</b>         |
|                             | <b>62, 1418</b>  | $40^\circ$            |      |                     | 1T              | (4)             |                | O.Z. "San Associated"          |                | <b>INTI: Talanko</b>  |             | 6.61. Hirecolds                  | 31.3                                   | 71.5                            | <b>NATC</b>     | 京都区                      | <b>FINDS SPEEK PILLIECATS</b>                                    | HARD SEEKLASSITERS                                                                | HANNO LIFERA (FM)                 |
|                             | ALC MAIL         | u                     |      |                     | 11              | LSL!            | G.Z.           | Topic Excess and I             | AMTA.          | Tour 61 at            |             | <b>E.G.L.</b> Throphon           | <b>HERA</b>                            | 06.67                           | <b>KING COR</b> | AG6                      | <b>HABIL UYON PROMOJET</b>                                       | MAIL UTIN FROZZLET                                                                | IMAILL SPEAK IPPE                 |
|                             | 411-4457         |                       | SPE- | <b>Junishing As</b> | na.             |                 |                | AL MEASUREMENT                 |                | ABALLIMAAAAA          |             | A 41-Abraham                     | <b>Ave duty</b>                        | 38.81                           | 144,985         | 1,16/14                  | Journal Agentin, No.40120, Ann                                   | ANNAN ASABAI Jaylerim.inn                                                         | <b>JOSEPH ASSAULTER</b>           |
|                             |                  |                       |      |                     |                 |                 |                |                                |                |                       |             |                                  |                                        |                                 |                 | L11                      |                                                                  |                                                                                   |                                   |
| <b><i><u>FILANE</u></i></b> |                  |                       |      |                     |                 |                 |                |                                |                |                       |             |                                  |                                        |                                 |                 |                          |                                                                  |                                                                                   |                                   |

4.28. File Target *Spectrum* pada Software Ms. Excel

4.29.Open File Target *Spectrum* yang ditinjau ke Ms.Excell

| ಀ                                                                                                    | <b>BIRKYLINESING POSITION AND IL MANUE</b><br><b>Tourister</b><br>Fed morning comments to be<br>$\cdots$<br>-                                                                                                    | <b>JE Seas</b>                                                                                                    |
|----------------------------------------------------------------------------------------------------|----------------------------------------------------------------------------------------------------|----------------------------------------------------------------------------------------------------|
| <b>St. Jose</b><br>money fine can't list manufac-<br>Auto L. Mo.<br><b>Call Avenue</b><br><b>Rackd</b><br><b>COMMERCIAL</b><br><b>IF Equitable Painter</b><br><b>State</b><br><b>Support</b><br><b>Elizabeth &amp;</b> | 1.51 + 21 + 31 + 145 44 54 1 *<br>AaB<br><b>WEIGHT RESOUR RABBOT PARTIES</b><br>$-2 - 0.1$<br>コマ<br>Thursd. Thilas - fashel - Teslig L. - Thi<br><b>TRING</b><br>Terrantis                                                                                                    | of June 4<br>ANDESE ANNOUNCE<br><b>IL feature</b><br><b>Judicial - Gallery Flory 215</b><br>Tr-Salaren<br><b>TIRRILL</b> |
| <b>CONTRACTOR</b>                                                                                                    | 49-14039-1-120-2<br>$-28.1$ $-20.112$<br>ERRS: EXE. CRECKS: GIVEYN, SNIKAGUES JETURI<br>For Personia, 3/5/1071; Pressure Daw tugger Indo draws; 189<br>ARRESTS RESIDENT AND ASSESSED FOR A<br>24855768-15. " LIGANGATOS " (2012)10101 " 24851008-14<br>$-14AP+0.0087$<br>THERESEMENT TO REPORTED - CHARTERING - FEDERATOR - FEDERAL<br>10 <sup>2</sup><br>4.00111289-03 110010000101 1-0010000-04<br>$-1113244444 - 04$<br>$-11811180$<br>$\overline{a}$<br>$-1.01844444411$<br>20122270-01<br>88877788188<br>$15.1$ & \$17.5 & \$17.5 (a)<br>$-11$<br>1217211-0081-008<br>1201024-0023-002<br><b>DOCK EXHIBIT LINE</b><br>112112-04-124<br>$-14444444440$<br>1. THEEBERG TO 1 LASSAGET TO<br>2012/07/09 17:01<br><b>EXISTENT</b> (20<br>. ASSISTENT R. P. LEWIS CO., LANSING MICH.<br>$\frac{1}{2} \left( \frac{1}{2} \right) \left( \frac{1}{2} \right) \left( \frac{1}{2} \right)$<br>$-12441048 - 11 - 74615078 - 12$<br>LEGISTRAD - LL - CARABELLY - LL<br>$-1110441428 +$<br>11<br>:PHILIPS-ST<br><b>RINGER-TE</b><br>INCREWED: - IL141888-02<br>一、下院文庫を評する<br>$\sim$<br>$-1441111111 - 011$<br>$47311345 - 10$<br>39-997079-01<br>$-1.4444117740$<br>$-4 - 47679493444044$<br>$\sim$<br>ASSAULANT (0) 11-ENGARDERICAL  (2) SATISFIED (0)<br>149410-03-018<br>$-4004$ <sup>1</sup> $4404$<br>. ANTIBORO (AL 17) FREEDEREVED . 1 (DIRECTOR CO. 7) ADDITIONALS<br>一、おおふるをのまをい<br>$-1 - \frac{1}{2} \mathbf{1} \mathbf{0} + \frac{1}{2} \frac{1}{2} \mathbf{1} \mathbf{1} \mathbf{1} \mathbf{1} + \mathbf{0} \mathbf{1} + \ldots + 1 - \frac{1}{2} \mathbf{1} \mathbf{1} \mathbf{1} \mathbf{1} \mathbf{1} \mathbf{1} \mathbf{1} + \mathbf{0} \mathbf{1} \mathbf{1} + \ldots$<br>V. BARDETTEVAL.<br>$-.16912,0.2804$<br>$-1011738 +$<br>$^{+}$<br>1814444441<br>$-00111338 - 01$<br>40111338-02<br>14:14 11:12 -- 11<br>10000000<br>$\sim$<br>$1148444442 - 71$<br>$-116514733 +$<br>m<br>- HELLINGT-21 - [SCTUTT-21 - TOLLEGE-21 - 11271278-21 - LEGISLAND-<br>m<br>contrast to recover to<br>- 01014-010-021-122-2<br>1495533798741<br>1.44444444<br>11100101097101 1101033080101 12897749101<br>120704-0102<br>2004020400102<br>Po.<br>JT149189101<br>$-10047430$<br><b>EG</b><br>. THE R.A. LEWIS CO., LANSING MICH.<br>(H227543) 011 1.404440,22101 - 10314148131<br>$-144144444$<br>$-1.01444444449$<br>1.1994400480141<br>ATEFT-888-215<br>11044075-01 |                                                                                                    |
| AT 30 percent - design A designation<br><b>Rad: 1.46.13</b>                                                                                                    | ALC: A LANGUA<br><b>The Experts Left Lemma Exhibit</b>                                                                                                    | $\sim$<br>- 414                                                                                                    |

4.30. Paste File Target *Spectrum* ke Ms.Excell

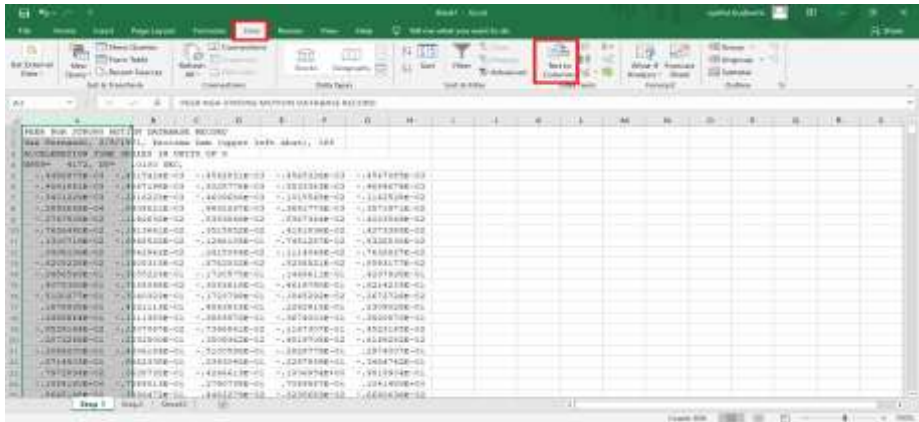

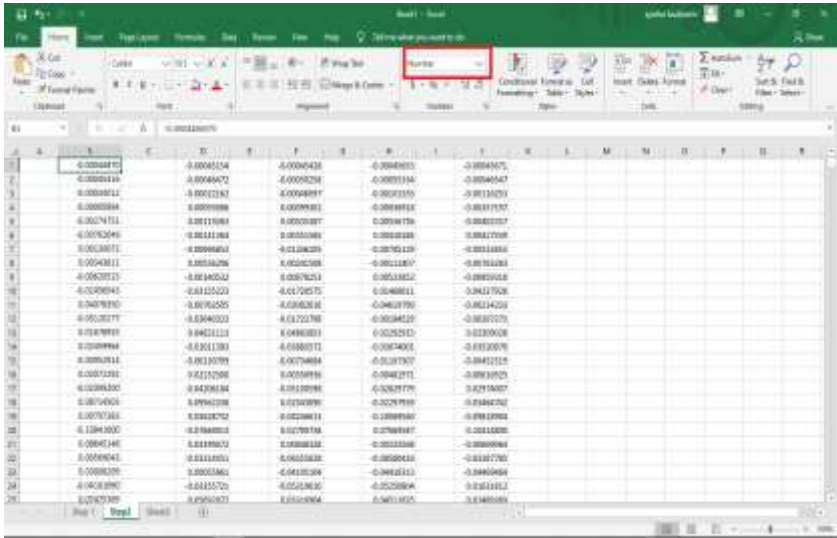

# 4.31. Penambahan kolom pada Ms.Excell

# 4.32. Input nilai T=0,01

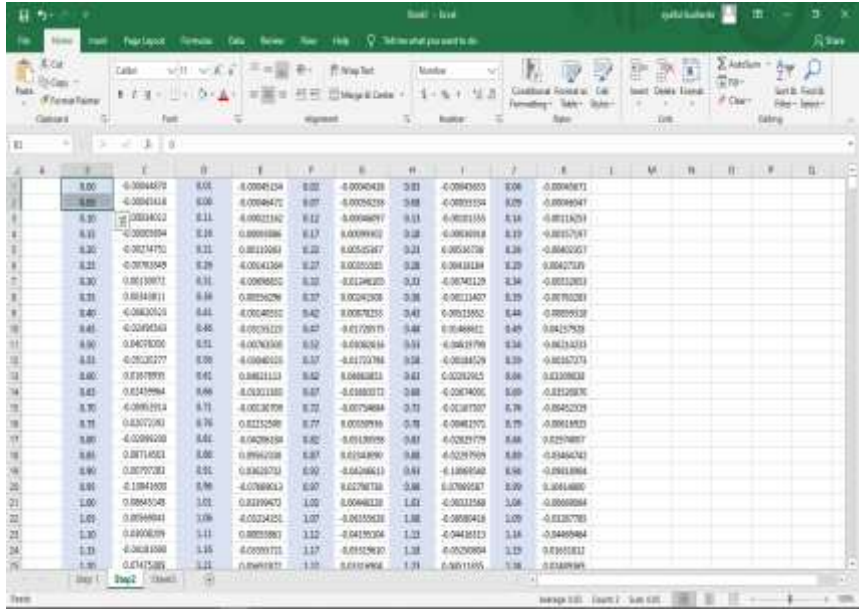

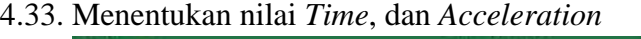

| 前後                                                                                                    |                                                                                | anderseas the Link                                                                    |                                                                                                    | construction <b>III</b><br><b>In</b><br>$\mathbf{n}$                                                                                                    |
|----------------------------------------------------------------------------------------------------|--------------------------------------------------------------------------------|---------------------------------------------------------------------------------------|----------------------------------------------------------------------------------------------------|----------------------------------------------------------------------------------------------------|
| <b>South 1</b>                                                                                                    | <b>Therinum</b><br><b>Date</b>                                                 | U. Mondaya part in<br>$1 - 1$<br>Select State                                         |                                                                                                    | 76700                                                                                                    |
| 81. X (a)<br><b>REAGO</b><br>of Longitude<br>Gener                                                                                                    | UH UKE = NE B-<br>Callet:<br>and is a control deal with<br>$= -1$<br>$1.5$ udt | TT It was limit<br><b>book</b><br>石材<br>Ill Hesa & Corp. -<br>٠<br><b>Harmed</b><br>v | 乳<br>Wil<br>R<br>净<br><b>DA</b><br>第十九十 经济<br>Clinitized Ford<br>Farmers - Today - Suite -<br>New<br><b>humor</b> | $\sum_{i=1}^{n} \Delta_{i} \Delta_{i} \Delta_{i} = 1 - \frac{1}{2} \frac{1}{\sqrt{2}}$<br>$\rightarrow$ $\overline{\nu}$<br>脂<br>(2,10)<br><b>Ivert Diets Felind</b><br><b>WTS</b><br># Clar-<br>×<br>$194 - 194 +$<br>$\sim$<br>$\sim$<br>114<br><b>Othra</b> |
| $\kappa_{\rm F}$<br>÷<br>×                                                                                                    | $-18.12$                                                                       |                                                                                       |                                                                                                    |                                                                                                    |
| TAK III JOHN FRIEND<br>830<br><b>THE</b><br>to:<br>166<br>126<br>18<br>3.ET<br>4.04<br>148<br>$\overline{1}$<br>til<br>XX<br>1.2<br>3.40<br>1, 2<br><b>US</b><br>$12^{1}$<br>1.36<br>tis.<br>$\mathbf{H}$<br>1.0<br>1.32<br>3.31<br><b>CH</b><br>1.3<br>436<br>127 | +<br>$-20 - 10$                                                                |                                                                                       |                                                                                                    | $\mathcal{M}$<br>$\overline{\phantom{0}}$<br>×<br>$\overline{a}$                                                                                                    |
| East Law Law 2<br><b>FAAJE</b>                                                                                                    | œ                                                                              |                                                                                       | $\mathbb{H}_{\mathbb{F}}$                                                                                         | 国 あ ほ -                                                                                                    |

4.34. Input nilai *Acceleration*

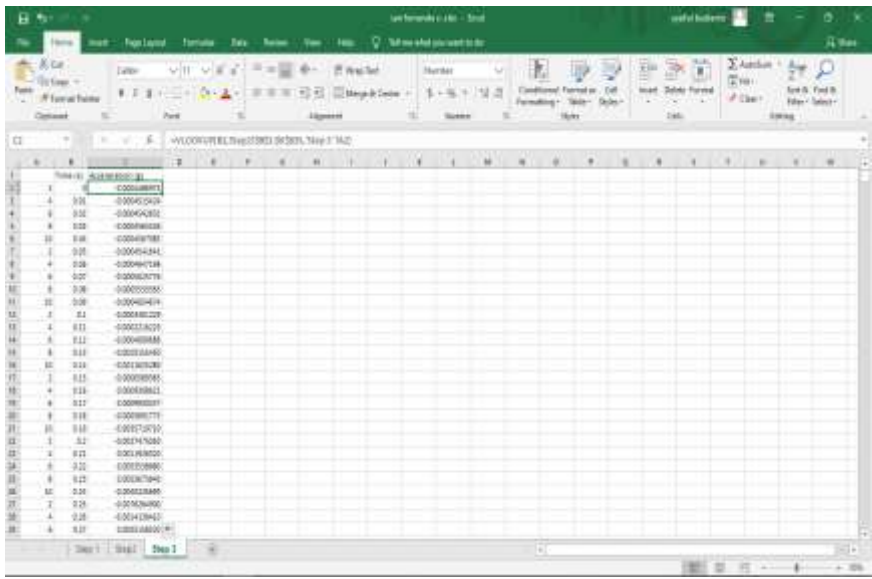

4.35. *Copy file* ke *Notepad*

| п              |                   |                    | Teachers                                          | ÷<br><b>SAME</b><br>U. Schwarzen program is an<br><b>Florida</b><br>Telling<br>-                                                                                                    | <b>RSW</b>                               |
|----------------|-------------------|--------------------|---------------------------------------------------|----------------------------------------------------------------------------------------------------|------------------------------------------|
| Pachi          | W Dak<br>100910-0 | (Filement Foreign) | Californ<br>$H = 1000$<br>٠<br>$\cdot$<br>$+1444$ | X Antique<br>×<br>B.<br><b>UNIT</b><br>下に証 かー<br>(Tr Wing Sec)<br>SQTEENSREAT<br><b>Denver</b><br>w<br>(Disk)<br>Bateful<br><b>TERMINIAN FAIRER</b><br>Electronic<br>1 関点<br>14<br>$1 - 16$<br>$m =$<br>-254<br>113 Mingel B. Donne<br>a.<br>$F$ (leaf):<br>$\sim$<br>Notes<br>w<br><b>Existe designed 1</b><br>lates!<br><b>NORSK</b><br><b>Harvest</b><br><b>MARKET</b> | $-$<br><b>Work Finds</b><br>Diego Labert |
| 121            |                   |                    | ٠<br><b>Rows Ed.</b>                              | If young mount                                                                                                    | ū<br>×.                                  |
|                |                   | ٠                  | $\overline{1}$                                    |                                                                                                    | ÝТ                                       |
| 33.81          |                   | 31.57              | GARDEN FIRE                                       | File 1-M<br>Formed Vary Velley                                                                                                    |                                          |
| 31.84          |                   | ALM:               | A DISABAGE                                        | Time Ivil<br>Aincluration (g)                                                                                                    | $\equiv$                                 |
| $+147$<br>4149 |                   | 81.88<br>41.46     | 040011208<br>COGERRITY                            | IN GRAMMATS.                                                                                                    |                                          |
| 44.66          |                   | 4/40               | EBRITIMS                                          | 8.85<br>0.080615414                                                                                                    |                                          |
| 4136           |                   | 七楼                 | 2 0010 001 346                                    | $9 - 6.0$<br>43, 04049-02031.                                                                                                    |                                          |
| 4991           |                   | 43.49              | IT DRIVERS NAME                                   | 4.41<br>01. PRODUCE 123                                                                                                    |                                          |
| 4941           |                   | $^{+1}$            | A MADAXITAN                                       | 8.88<br>49-14039-1-120-2<br>8,95                                                                                                    |                                          |
| 180            |                   | 44.14              | <b>Jacky Hitchield</b>                            | at emistratural<br>JL AMARUDTINI<br><b>B. Box</b>                                                                                                    |                                          |
| <b>UH</b>      |                   | <b>July</b>        | LIBRATE TANK                                      |                                                                                                    |                                          |
| $+131$         |                   | 4130               | CORDATING                                         | 6.67<br>0.0005025736                                                                                                    |                                          |
| $+116$         |                   | 459                | circulters                                        | 0.0000333003<br>8,68                                                                                                    |                                          |
| <b>ARME</b>    |                   | 36,56              | <b>B. PORTETTE STAR</b>                           | 6,89<br>0.0804054674                                                                                                    |                                          |
| <b>Line</b>    |                   | 41.56              | A MAVERNIE II                                     | $-0.00003401209$<br>4.1                                                                                                    |                                          |
| 4194           |                   | in kit             | A GREEN WIRES                                     | 8:31<br>RELATIONS AN                                                                                                    |                                          |
| 464            |                   | 416                | 4909418                                           | 9.32<br>O. DEDGESTORS                                                                                                    |                                          |
| 4141           |                   | $-0.18$            | c increases                                       | 8.33<br>-41-841911-120-8                                                                                                    |                                          |
| 48.82          |                   | 41.8               | <b>SUMMERS</b>                                    | 8:34<br>0.0811625268                                                                                                    |                                          |
| 4541           |                   | 4141               | 4 HOLLYCH                                         | -0.0800505955<br>8, 35<br>8.0000006021                                                                                                    |                                          |
| 4144           |                   | $-0.14$<br>ALM     | COMPENSATION<br>a participant                     | #139                                                                                                    |                                          |
| 533<br>454     |                   | $3 - 14$           | Linisational                                      | #.eueroleser<br>8.12<br>6.38<br>49.00000001773                                                                                                    |                                          |
| H41            |                   | 4146               | LINIXITION                                        | 8.39<br>46.0815719733                                                                                                    |                                          |
| $+141$         |                   | <b>C.M.</b>        | <b>JAGGAGING</b>                                  | 6.2<br>d.0827475058                                                                                                    |                                          |
| 4348           |                   | 41.87              | CONNERT                                           | 6.28                                                                                                    |                                          |
| 43'89          |                   | 41.14              | EDITORALIST:                                      | (#001939320)<br>0133<br>#.8055538088                                                                                                    |                                          |
| 4491           |                   | 41,997             | <b>SIMULARIA</b>                                  | ar an<br>is started to the                                                                                                    | $\overline{a}$                           |
| 8818           |                   | $\sim$             | 0.0003331140                                      |                                                                                                    |                                          |
| 43.73          |                   | 44.78              | d strike be ad.                                   | TITL : WARNESTER  1.8918<br>LA 4076-TGFT                                                                                                    |                                          |
|                |                   |                    | many to their to tree P.                          |                                                                                                    |                                          |
|                |                   |                    |                                                   | AANA TEATMENT TEATURE TAN PORATEE<br>-                                                                                                    |                                          |

4.36. Input Nilai *Ground Motion* pada *Software Seismosignal*

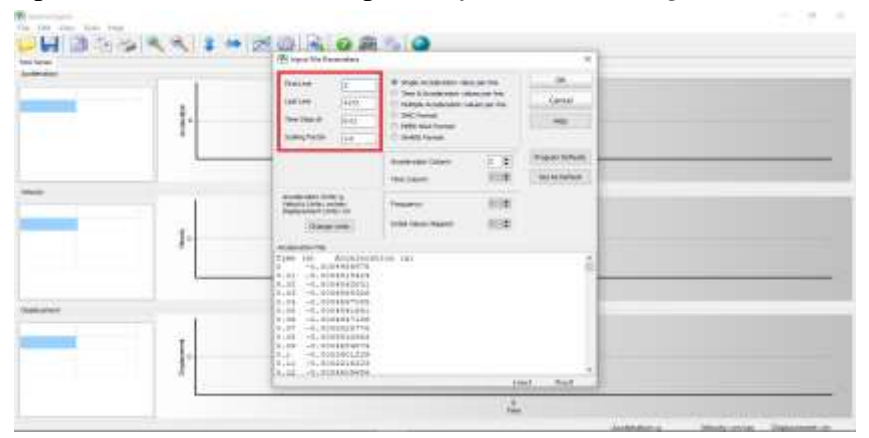

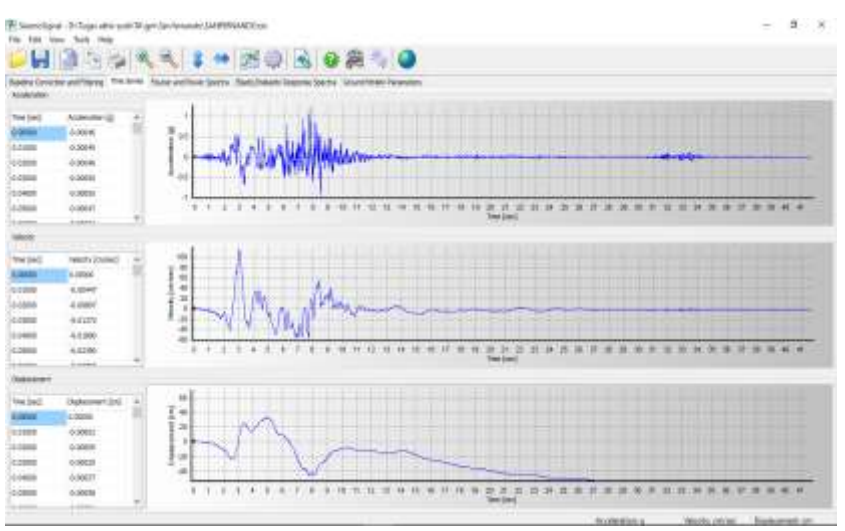

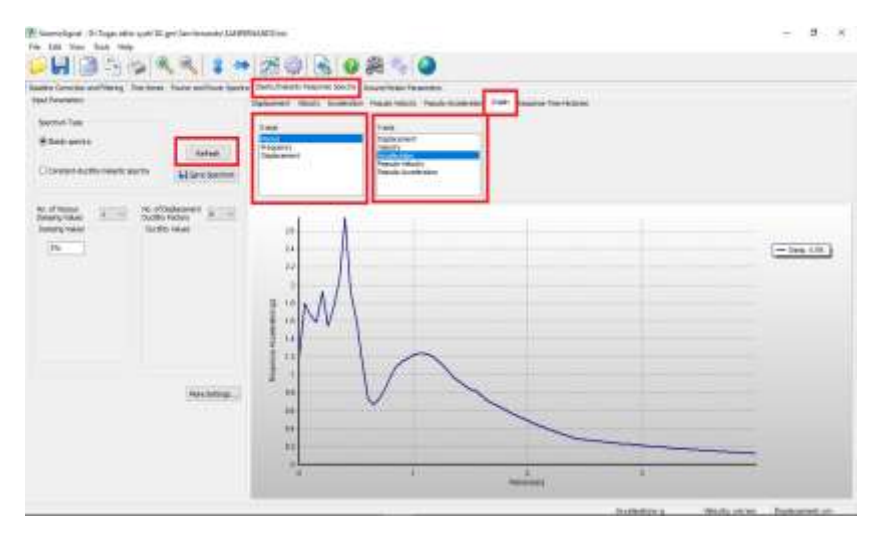

## 4.37. *Graphic Response Spectrum* Dari *Ground Motion*

## 4.38. *Output Software Seismosignal*

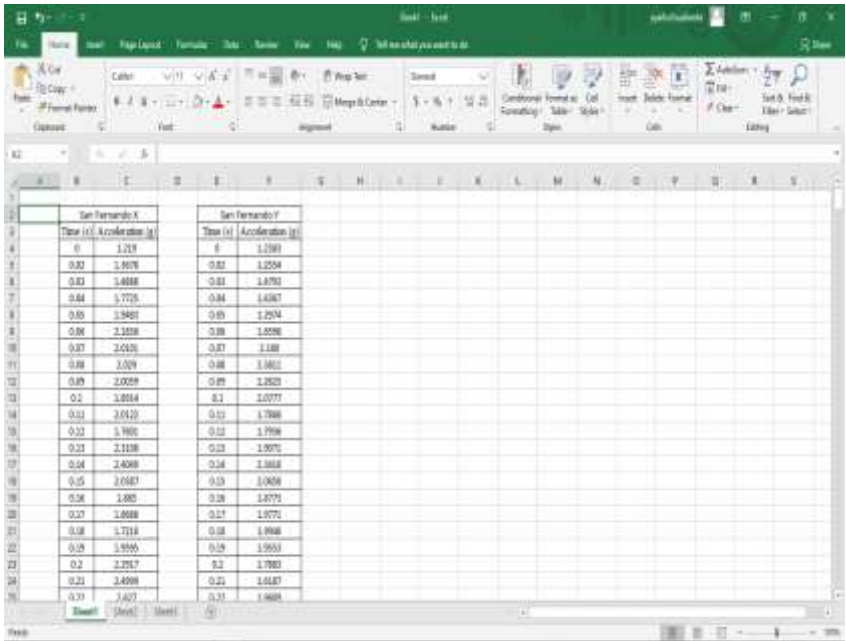

| $30$ Kee<br>-  | himmer.            | <b>Raciacci: Nomina Disc.</b> |             |                       | <b>Bally Sea</b>                                                     |                | -                | <b>Taken children constitution</b> |               |               |                        |              |                |   |                                               |                                 |                | $11 - 16 = 16$ |
|----------------|--------------------|-------------------------------|-------------|-----------------------|----------------------------------------------------------------------|----------------|------------------|------------------------------------|---------------|---------------|------------------------|--------------|----------------|---|-----------------------------------------------|---------------------------------|----------------|----------------|
| <b>Stylene</b> |                    | take and                      |             | w<br>z<br>$\sim$      | $\begin{array}{c} \mathbb{R}^n \times \mathbb{R}^n \end{array}$<br>٠ |                | (Filman last)    |                                    | <b>Social</b> | $-1.58 - 24.$ | 16<br><b>Turnstown</b> | 堫            |                |   | 節<br>1839<br><b>Side and</b><br><b>Roomed</b> | $\frac{1}{2}$ and $\frac{1}{2}$ |                |                |
|                | <b>Alumation</b>   | 4.7 <sub>6</sub><br>68        | <b>TELE</b> |                       |                                                                      |                | Mysel & Looke -  |                                    | 8 c to        |               | Holometra -            |              | Senator Con-   | v | -9.<br><b>Car</b><br>m                        | If Clean                        |                | Hoen Taler     |
| <b>BEFE</b>    |                    |                               |             |                       |                                                                      | <b>Highway</b> |                  |                                    | dealers-      |               |                        | <b>State</b> |                |   |                                               |                                 | <b>Edition</b> |                |
|                |                    | ×                             |             |                       |                                                                      |                |                  |                                    |               |               |                        |              |                |   |                                               |                                 |                |                |
| ÷              |                    |                               | ٠           | $\sim$                | the contract of the con-                                             |                | $\sim$           | $\rightarrow$                      |               |               | <b>FLORE PRIME</b>     | 144          | <b>COLLEGE</b> |   | $-1.0$                                        | $10 - 100$                      |                | $\rightarrow$  |
|                | $-9.81$            |                               |             |                       |                                                                      |                |                  |                                    |               |               |                        |              |                |   |                                               |                                 |                |                |
|                |                    | Sai-Hensodo's                 |             |                       | <b>Sed Peerversity T</b>                                             |                |                  |                                    |               |               |                        |              |                |   |                                               |                                 |                |                |
|                |                    | Time (14) Austrovina (a)      |             |                       | They (C) thurphonton (p)                                             |                | TERRITO, 189 CL. |                                    |               |               |                        |              |                |   |                                               |                                 |                |                |
|                | 5.64               | 3.288<br>1.3678               |             | ---<br>0.82           | 1,3,893<br>1,3933                                                    |                |                  | 3.888<br><b>SAN AMOR</b>           |               |               |                        |              |                |   |                                               |                                 |                |                |
|                | 336                | $5$ Afric                     |             | $-3.35$               | 1431                                                                 |                | 834              | 3,165.8                            |               |               |                        |              |                |   |                                               |                                 |                |                |
|                | 5.04               | LTD1                          |             | 3,346                 | Link)                                                                |                | to and           | A.18mail                           |               |               |                        |              |                |   |                                               |                                 |                |                |
|                | $-0.01$            | <b>GALL</b>                   |             | тu                    | 4.3614                                                               |                | ÷и               | "Visual                            |               |               |                        |              |                |   |                                               |                                 |                |                |
|                | тщ                 | 4.1440                        |             | コロ                    | 1,6744                                                               |                | <b>THE</b>       | 849700                             |               |               |                        |              |                |   |                                               |                                 |                |                |
|                | A.G.C<br>---       | James of<br>---               |             | $-10$<br><b>COLLA</b> | 1.31.1999<br>___                                                     |                | 鹽                | <b>SLAWANE</b>                     |               |               |                        |              |                |   |                                               |                                 |                |                |
|                | $-0.006$           | 16000                         |             | $-1.00$               | 2,993                                                                |                |                  | <b>SLAGNING</b>                    |               |               |                        |              |                |   |                                               |                                 |                |                |
|                | <b>B</b> and       | 2,00000                       |             | 2.55                  | 2, 198, 21<br>---                                                    |                | 40,000<br>$\sim$ | 4.9599                             |               |               |                        |              |                |   |                                               |                                 |                |                |
|                | ü                  | 1,9334                        |             | $-0.1$                | <b>Latre</b>                                                         |                | 0.1              | 0.0993                             |               |               |                        |              |                |   |                                               |                                 |                |                |
|                | A11                | 3,733                         |             | 9.33                  | 1500                                                                 |                | 9.11             | $-0.08002$                         |               |               |                        |              |                |   |                                               |                                 |                |                |
|                | X3X                | 1,793                         |             | 244                   | 7099                                                                 |                | 832              | 3,1524<br>10,483                   |               |               |                        |              |                |   |                                               |                                 |                |                |
|                | X, Y<br><b>TOP</b> | 3,1108<br><b>KAMI</b>         |             | 9.13<br><b>Card</b>   | <b>List</b>                                                          |                | 433<br>ш         | $\overline{1}$                     |               |               |                        |              |                |   |                                               |                                 |                |                |
|                | m                  |                               |             | 314                   | 疆                                                                    |                | 638              | 2.80                               |               |               |                        |              |                |   |                                               |                                 |                |                |
|                | m                  | Ë                             |             | 6.54                  |                                                                      |                | m                |                                    |               |               |                        |              |                |   |                                               |                                 |                |                |
|                | тu                 |                               |             |                       |                                                                      |                |                  | 疆                                  |               |               |                        |              |                |   |                                               |                                 |                |                |
|                | 3.30               |                               |             | -                     |                                                                      |                | 54.40            | т.                                 |               |               |                        |              |                |   |                                               |                                 |                |                |
|                | т                  | B€                            |             | <b>Taxa</b>           | 彊                                                                    |                | πи               | ÷                                  |               |               |                        |              |                |   |                                               |                                 |                |                |
|                | 쾲                  | m                             |             | m                     |                                                                      |                | ×                | --                                 |               |               |                        |              |                |   |                                               |                                 |                |                |
|                |                    | Mm.                           |             |                       | 1,821                                                                |                | 鵲                | 靐                                  |               |               |                        |              |                |   |                                               |                                 |                |                |
|                | <b>WIND</b>        |                               |             |                       | 1,000                                                                |                |                  |                                    |               |               |                        |              |                |   |                                               |                                 |                |                |

4.39. *Range periode Fundamental* bangunan

4.40. Penskalaan ASNI *Response Spectrume*

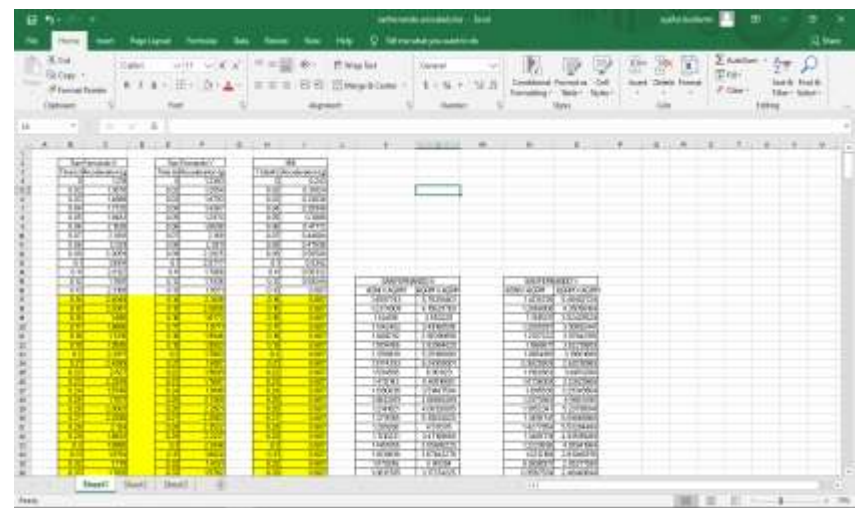

#### *a. Scale Factor*

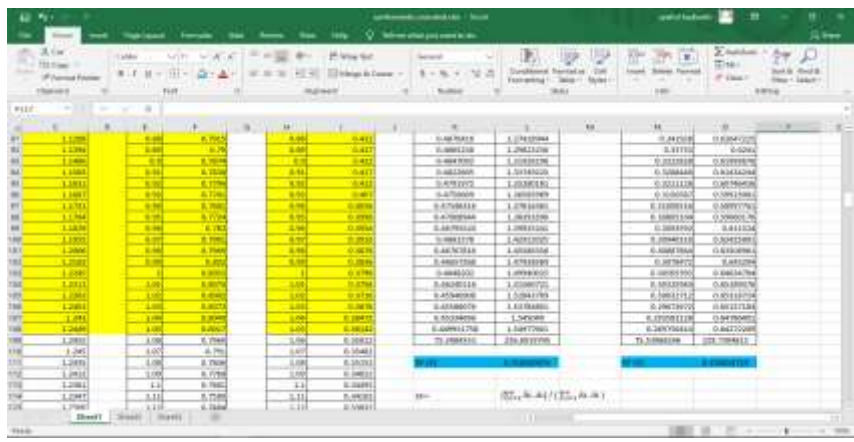

| Vision.<br>36 Cali | <b>Callenge</b>             | <b>Tax</b> istan<br>$-11$ | <b>Service</b><br>$\mathcal{A} \times \mathcal{A} \times \mathcal{A}$ | Access (<br>$\frac{1}{2}$ = $\frac{1}{2}$ | $-$<br>Text.<br>$B -$    | If Way for                     | U bit sy whit you want to it.<br><b>Donald</b> |        |                                   | œ                            | 臣             | P.               | 闌<br>2. Acolum<br><b>STATE</b>                        |                   | <b>SESMA</b><br>$N=$               |
|--------------------|-----------------------------|---------------------------|-----------------------------------------------------------------------|-------------------------------------------|--------------------------|--------------------------------|------------------------------------------------|--------|-----------------------------------|------------------------------|---------------|------------------|-------------------------------------------------------|-------------------|------------------------------------|
| Ro Date -          |                             | <b>B</b>                  | 241                                                                   | 工工                                        | 49.49.                   | ThispAGuin                     | 5.136<br>$\sim$                                | ×<br>ш | Constituted Exercities            | CHE                          | <b>Search</b> | Drew Formal      | 第16                                                   |                   | <b>Test St. Tool St.</b>           |
|                    | <b>If I would have a</b>    |                           |                                                                       |                                           |                          |                                |                                                |        | <b>FloringHed +</b>               | <b>Tublet</b><br><b>Rate</b> |               | <b>BOY</b>       | <b>ST Stewart</b><br>÷                                |                   | <b>Ridge C. Science</b>            |
| <b>COLEUM</b>      |                             | <b>Ball</b>               |                                                                       |                                           | <b>Algonized</b>         |                                | <b>Building</b>                                |        |                                   | <b>Wale</b>                  |               | $-144$           |                                                       | <b>ABRICA</b>     |                                    |
|                    | $-1.4$                      |                           |                                                                       |                                           |                          |                                |                                                |        |                                   |                              |               |                  |                                                       |                   |                                    |
|                    |                             | $-18$                     |                                                                       |                                           | $-14 - 14$               | <b>COLLEGE</b>                 | the contract of the contract of                |        | 4 4                               | the state of the control of  |               | $-1$             | ٠                                                     | <b>STATISTICS</b> | $-114$                             |
|                    |                             |                           |                                                                       |                                           |                          |                                |                                                |        |                                   |                              |               |                  | - 5.7                                                 |                   |                                    |
|                    | <b>Banfahasiki</b>          | <b>Berlington</b>         |                                                                       | ≖                                         |                          |                                |                                                |        |                                   |                              |               |                  | Alfonso Chicago - Arthurson (1994)                    |                   |                                    |
|                    | The biblicate and is        | The individuals after as  |                                                                       | Level Physical photo                      |                          |                                |                                                |        |                                   |                              |               |                  | Send Businessian                                      | <b>Weblate</b>    | <b>Augustavia</b>                  |
|                    | 1249<br>TSON<br>73          | 73                        | 1.52800<br>1993                                                       | 72                                        | 73.541<br>1989           |                                |                                                |        |                                   |                              |               | тÞ               | 1 September 1<br><b>TARTING</b>                       | ÷                 | 2.4779.96<br>3,0094263             |
|                    | <b>Case</b>                 | w                         | 13/65f                                                                | <b>YY</b>                                 |                          |                                |                                                |        |                                   |                              |               | re               | <b>STREET</b>                                         | ш                 | TEGEN                              |
|                    | 꽪<br>199                    | 끊                         | 120                                                                   | 汩                                         | 辍                        |                                |                                                |        |                                   |                              |               | ш<br><b>T</b> In | STORYAGE                                              | 134               | p.e.l.saryes                       |
|                    | tial<br>130                 | 13                        | 138Y                                                                  | żш                                        | YMR                      |                                |                                                |        |                                   |                              |               | ťМ               | <b>ZZSETER</b>                                        | 11                | EDRODI                             |
|                    | 1300<br>28                  | B                         | 100M                                                                  | DB                                        | tawe                     |                                |                                                |        |                                   |                              |               | œ                | <b>TURNEESS</b>                                       |                   | GAPITER                            |
| ÷                  | 36                          |                           | 攨                                                                     | $\sim$                                    | <b>14</b> and Edge       |                                |                                                |        |                                   |                              |               |                  | <b>Collector War</b>                                  | w                 | 19380                              |
|                    | ÷Ш<br>19                    |                           | riski                                                                 | ŤЖ                                        | TIME                     |                                |                                                |        |                                   |                              |               | 诣                | TERMINE                                               | тв                | <b>TYPETS</b>                      |
|                    | <b>TORO</b>                 | XХ                        | 147951                                                                | œ                                         | DBH                      |                                |                                                |        |                                   |                              |               | tт               | <b>TESHING</b><br>उद्धरशह                             |                   | TRADITY<br><b>TANYAN</b>           |
|                    | a falsas.<br>×<br>71<br>TRO | m<br>Ŵ                    | ₩                                                                     | ٠<br>ŵ                                    | <b>HAA</b><br><b>TMR</b> |                                |                                                |        |                                   |                              |               | 124.<br>ŤÌ       | 73364                                                 | τт                | <b>DRIVEYOS</b>                    |
|                    | IND<br>33                   | 38                        | <b>TROL</b>                                                           | Ωđ                                        | TIRM                     | <b>TEACOGOGIPTS</b>            |                                                |        | <b>LETTERHAPP!</b>                |                              |               | Ξt               | <b>ZBOMS</b>                                          | 33                | <b>NUMBER</b>                      |
|                    | 1 Kings<br>6.95             | 414                       | 79                                                                    | ■形                                        | <b>START</b>             |                                | <b>MAILBOX DEATHER</b>                         |        | <b>ASEN AWAY DESIRES ASSAULT</b>  |                              |               | O'FE             | 15 T BRACTING                                         | <b>CHE</b>        | 154.30<br><b>HATBROOK</b>          |
|                    | m                           |                           | 183                                                                   | т                                         |                          | Latina                         | TNNH                                           |        | הפקסד                             | "THEFT                       |               | 78               | <b>TRAILIE</b>                                        | $-10$             | <b>TRIVE</b>                       |
|                    | œ                           | т                         | m                                                                     | 평                                         |                          | TENDES                         | <b>TRUNK</b>                                   |        | 1760506                           | 摄制                           |               | n                | <b>TANTON</b>                                         | 78                | 1324000                            |
|                    | m<br>$\cdots$               | $\sim$                    |                                                                       |                                           |                          | 19879                          | 1982                                           |        | 11003                             |                              |               | on.              | C-Grigoritan                                          | $-10.46$          | 150,000                            |
|                    | m                           | m                         | m                                                                     | m                                         |                          | <b>TIGGS</b>                   | 3. UNKNOW                                      |        | <b>LEXIGER</b>                    | <b>L'Avenue de</b>           |               | 59               | <b>STATISTICS</b>                                     | 73                | THEFT                              |
|                    | 聖                           | Ħ                         | <b>TTA</b>                                                            |                                           |                          | <b>TOOSH</b><br><b>TYPE ET</b> | <b>TMINNE</b><br>139640                        |        | <b>TECH</b>                       | TOWN THE<br>110/5999         |               | ÿγ               | <b>STAGEPRED</b>                                      | ਟਵ                | T ESGANN                           |
|                    |                             |                           | 1975<br>m                                                             | н<br>۳                                    |                          | <b>TSF60</b>                   | 19888                                          |        | 1 distant<br>wa                   | <b><i>VISION</i></b>         |               | ठ ठ<br>'n        | CALINORUM<br><b><i><i><u><b>TAURE</b></u></i></i></b> | $-0.0$<br>13      | <b>LEATING</b><br><b>TENSION'S</b> |
|                    | Ħ.                          |                           | TH                                                                    | m                                         |                          | TOWER                          | <b>COMMIT</b>                                  |        | <b>TRIPE</b>                      | Titterare                    |               | īά               | TROWN                                                 |                   | TSOWARD                            |
|                    | 77                          |                           | m                                                                     |                                           |                          | <b>TOWN</b>                    | <b>GRACE</b>                                   |        | <br>TECHN                         | 1 hall show                  |               | 4.25             | STROOM                                                |                   | <b>June</b><br>CONFIDENT           |
|                    | <b>The Second</b>           | 15                        | m                                                                     |                                           |                          | 1202                           | <b>ciologic</b>                                |        | <b>TIPSON</b>                     | TEORI                        |               | ਹੱਤ              | <b>CERRO</b>                                          |                   | <b>HARRY</b>                       |
|                    |                             | т                         | TER                                                                   |                                           |                          | 12053                          | 1940/92                                        |        | <b><i><u><b>TWNER</b></u></i></b> | <b>TITING</b>                |               | <b>ESC</b>       | <b>TRIPPER</b>                                        | TΒ                | VINNEY                             |
|                    | w                           | Ð                         | 218                                                                   |                                           |                          | <b>VISYONA</b>                 | 1 March                                        |        | 福電                                | a trenare                    |               | 12               | <b>ESSAGER</b>                                        |                   | 8.363479                           |
|                    | m                           |                           | ŤК                                                                    |                                           |                          | 19392                          | A ROLLAND                                      |        |                                   | 1,5790                       |               | ÷У               | 3.61TWO21                                             | 125               | t istoria                          |
|                    | 158                         | m                         |                                                                       |                                           |                          | TIYER                          | <b>TROFIN</b>                                  |        | TIPIRAT<br>1407094                | <b>TROCKS</b>                |               | œ                | <b>SYRINGIN</b><br>TINGS                              |                   | <b>LIVERS</b>                      |
|                    | 11<br>۰                     | Ð                         | 竹                                                                     |                                           |                          | 1,050m<br>men                  | $-4.576$ 30<br>T25000                          |        | YGIPS                             | 猫端                           |               | 꾫                | 284880                                                | 32<br>126         | UTTAITER<br>T. T. Millergia        |
|                    |                             | ю                         |                                                                       |                                           |                          | <b>TWAS</b>                    | Vegant                                         |        | TIVTATH                           | THRANGE                      |               | 12               | <b>STATISTICS</b>                                     |                   | <b>WORTHY</b>                      |
|                    |                             |                           |                                                                       |                                           |                          | <b>LAURE</b>                   | $-111$<br>25356778                             |        | 110094                            | <b>Chicago</b>               |               | on.              | <b>ALCOHOL</b>                                        | XE                | <b>ERNER</b>                       |
|                    | m                           | т                         | m                                                                     | n                                         |                          | TIMOG                          | 1930                                           |        | 1999                              | tem                          |               | 13               | 738933                                                | 73                | 12959                              |
|                    |                             | ТĦ                        |                                                                       |                                           |                          | TOR PTC                        | THINGS                                         |        | <b>TRIPICK</b>                    | TELEMICE                     |               | T3V              | TITINTATIONS                                          | τn                | <b>TERRIGA</b>                     |

4.42. *Scale Factor* x *Ground Motion scalled* 

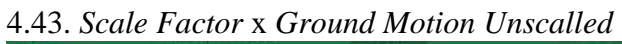

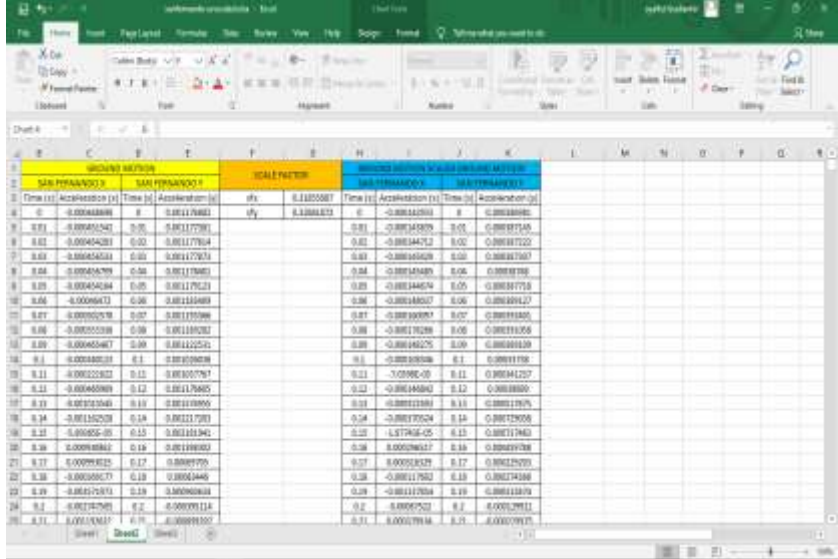

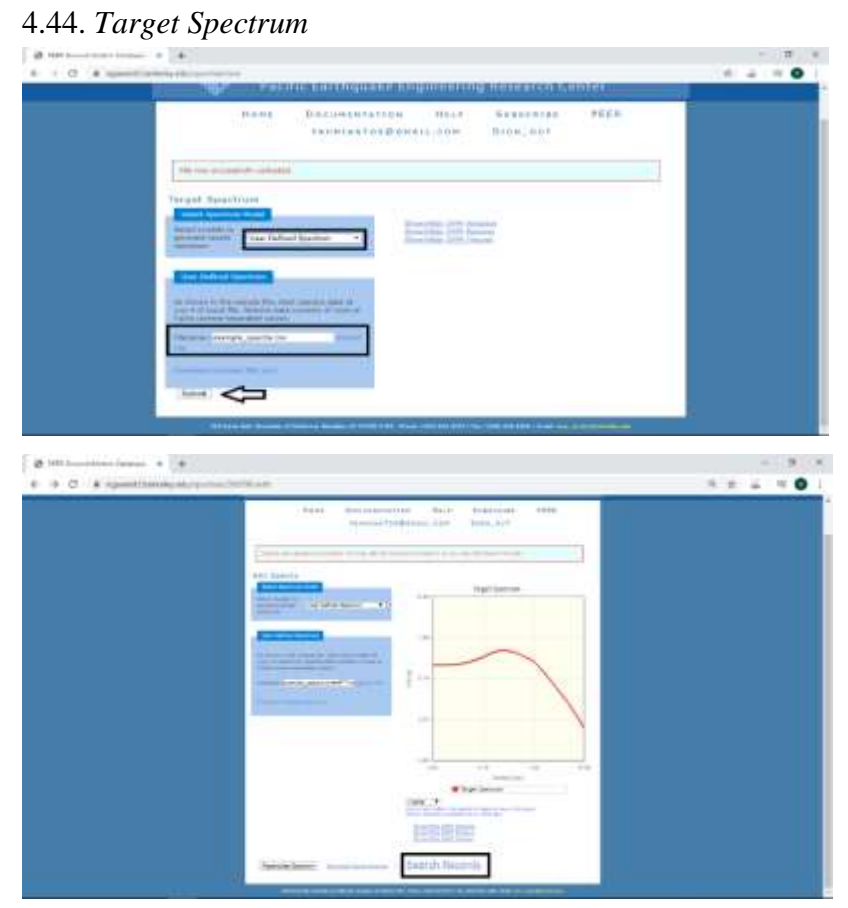

4.45. *Edit Search Target Ground Motion*

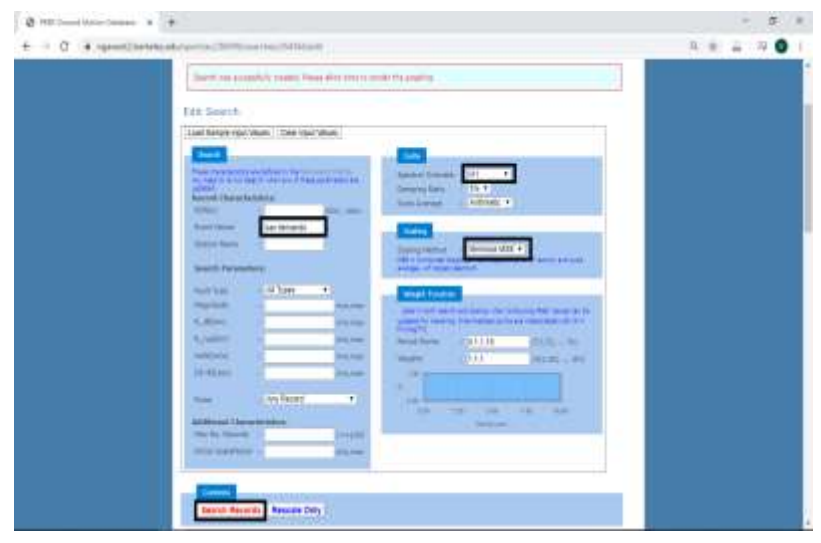

 $\emptyset$  difference from  $A$  .  $\blacklozenge$  $= 0 - x$  $\epsilon + \sigma$  . A spectromagnetic  $8.0 - 2.17$  0.1 the first surface large hang. #  $\approx$  -transmit - and so an  $\sim$ **BELLE STATE AAL**  $\alpha$  -manner at  $m$  .  $\alpha)$ **Committee Ave**  $\sim$ at teachers' the most  $-200$ 6.22%  $\sim$  as  $\approx$ **LETTER-B** Lagrange as sauce an w  $40 - 199$ ,  $99$ 641.96 Terrac FR p.e.m. 1911.1342 10.00 m iir as sa is ambon can 50 MA AA  $\sim$ 

4.46. *Download Target Ground Motion* 

4.47. *File Target Ground Motion*

| 冊           | ÷,             |                               |               |                       |                                      |              |               |                  |                                                   |           |                                 |               |                             | <b>Senthermore</b> , Sun             |                |               |              |                   | mehrlinde                                                                                   | 9<br>٠                                                                                    | œ            |
|-------------|----------------|-------------------------------|---------------|-----------------------|--------------------------------------|--------------|---------------|------------------|---------------------------------------------------|-----------|---------------------------------|---------------|-----------------------------|--------------------------------------|----------------|---------------|--------------|-------------------|---------------------------------------------------------------------------------------------|-------------------------------------------------------------------------------------------|--------------|
|             |                | 1 Europe                      |               |                       | Page counter?                        |              |               |                  |                                                   |           |                                 |               |                             | <b>Tall via which you went to do</b> |                |               |              |                   |                                                                                             |                                                                                           | 月钟           |
|             | $A = 35.04$    | $25.0$ max +<br>IV Long Isino |               |                       | <b>Tailed</b><br><b>KIND OF BULK</b> |              | ui it         | $-16.6$          | $17 - 24$<br>加工工/初班                               | $\ddot{}$ | IT Was first                    |               | 117 Military & Titarbat - 1 | <b>Sweet</b><br>生き板子                 | w<br>14.2      |               | Formsbyg-1   | <b>Mary Ruley</b> | $\overline{\mathbf{B}}$<br><b>She</b><br>訛<br>m<br>m<br>Jiday.<br>AGOS III<br>$\rightarrow$ | J. Amilyn<br>łж<br><b>VERNIE</b><br><b>GAS</b> , Fold R<br># Chief<br><b>Mary Fareway</b> |              |
|             |                | <b>SERVICE</b>                |               |                       |                                      | <b>State</b> |               |                  |                                                   |           | distant                         |               |                             | <b>Kankin</b>                        |                |               |              |                   | Drh                                                                                         | <b>CORPORA</b>                                                                            |              |
| <b>BYT</b>  |                |                               |               |                       | n.                                   |              | <b>JEEP</b>   |                  |                                                   |           |                                 |               |                             |                                      |                |               |              |                   |                                                                                             |                                                                                           |              |
|             | $-1$           |                               |               | r                     |                                      |              | ×             | 1.14             |                                                   | ٠         | $-114$                          | <b>ALL AN</b> | u                           | Ħ                                    | <b>TILE</b>    | ū             |              |                   |                                                                                             |                                                                                           |              |
|             | $= 101$        |                               | $\equiv$      | 1,221                 | 1.4333                               |              |               | $2.8 - 1.5$      | R.E. Taxi Ferri  1972. "Like rhiz" & &C. Tavernat |           |                                 |               |                             | 14.99                                | 11.1           | 402.1         |              |                   | ILID  1.0000  REA/S_MITRAL 112001LATE                                                       | AMERICAN REGISTERED                                                                       | max          |
|             | $22 - 44$      |                               | TZ.           | 3,348                 | 1,0113                               |              |               | $83 - 18$        | 8.1 "San Ferm 1972" Sale Hed 1032 Reserve         |           |                                 |               |                             | 15.45                                | <b>B.O</b>     | 000:08        |              |                   | 625 L100LRAVV DERN DRULATE                                                                  | RAID SERN LINICLATE                                                                       | 254          |
|             | 29.191         |                               | m             | 1.799                 | 1,8070.                              |              |               | $8 \, \text{II}$ | 6.1. Then Fisco:                                  |           | 1970 "Lake Hug R.M. Ferrent     |               |                             | <b>U.U</b>                           | 31.17          | 435.84        | 0.625        |                   | 4.7% FIN'S WITH DWILLET                                                                     | HIALTS, INVENI, LIMITELATE                                                                | ms           |
|             | <b>SK 191</b>  |                               | $\equiv$      | 0.5811                | 15,3939                              |              | 12.2 29.6     |                  | E. "MILFANI                                       |           | 1979. TANKOOL A-62 Agreeme      |               |                             | 181.21                               | 193,15         | $P = 21$      | 8.125        |                   | ILIM SINN SWP MUINLEY.                                                                      | RANCH SFERN NIGEZOS.AT2                                                                   | trus         |
|             | 古田             |                               | $\approx$     | 1,394                 | 6.385                                |              | <b>M3 T24</b> |                  | E. "San Dare"                                     |           | 1971. Watsoon && Tenance        |               |                             | 194.55                               | 10,70          | 445.85        | 625          |                   | <b><i>BILTS RIAITS SYDIAL MALLEO,AT2</i></b>                                                | <b>HALR: SIERH MN2225JLF2</b>                                                             | <b>BOG</b>   |
|             | 西市             |                               | 76.           | G.NLP                 | 18.9778                              |              | 158,253       |                  | T. "Taly Ferry.                                   |           | 2171. "Waming: 8.65. Reversal   |               |                             | 199, 11.                             | 228.18         | 411.29        | 4.25         |                   | <b>ILIZZ FIACS SYSTEM MAYING ETC</b>                                                        | AUACH SPIRIN MALIZZO AT2                                                                  | most         |
|             | 27.141         |                               | 99.           | 13,890.00             | 1,340, 1.54                          |              |               | $3.8 - 3.8$      | <b>ILE TEALFAIRT</b>                              |           | 1972. "Rocciola E.S. Revenue    |               |                             | ×                                    | 1.11           | JE 20.3 H     | <b>EXRE</b>  |                   | 6.222 HIA/7 SGIN PLESAATE                                                                   | HAT! SNM FAZIA STI                                                                        | <b>Bland</b> |
|             | 提 性            |                               | TB.           | ODIL                  | 1348-                                |              |               | 38, 16.9         | 6.1. Than Farm                                    |           | 1971 "Fermine 6.60 figures      |               |                             | 3438                                 | 31.99          | 412.36        | E.IIB        |                   | 1,695 PAIN 97RM RODEATE                                                                     | ASAN SYSN ASCENTE                                                                         |              |
|             | III 161        |                               | $\sim$        | 33,828                | 1,0017                               |              |               | 6.7 18.5         | 3.2. Sail Fe/IL                                   |           | 1972. VAIADO: 6.60 Terminal     |               |                             | 25.41                                | 31.87          | 111.18        |              |                   | E175 E1275 FEES SHOW FAMILITY                                                               | RIACH SHIRA FIVODOJETJ                                                                    | <b>EU1</b>   |
|             | <b>18.545</b>  |                               | m             | 0.3711                | 4,000                                |              |               | 5.7.14.1         | 8.3. Nas Fare.                                    |           | 1071 Vession Ltd. Lexons        |               |                             | 83                                   | 31.0           | 9/0.87        |              |                   | UGS 1701 RMB 93M PL10AT2                                                                    | MAINE STEEN PSLZWATZ                                                                      | <b>BM</b>    |
|             | $\equiv$ 141   |                               | E             | G.MII                 | 1,0442                               |              |               | 7.5 18.7         | L.I. "Tax Firm.                                   |           | 1971 "Fourished & &C. Ransonus  |               |                             | <b>ULM</b>                           | M.RT           | <b>K29.3H</b> | 0.2%         |                   | LESS RIAEL GUIE RISSOLATI                                                                   | MAG1 SHMLPPE2/LET2                                                                        | 604          |
|             | <b>SIE 184</b> |                               | ×             | OAHH                  | 2,6136                               |              | 183,462       |                  | E. "Ign Fe/C.                                     |           | THE "POT Rue A.M. Freezes       |               |                             | 10.94                                | 68,94          | 382,360       | <b>DOM</b>   |                   | L202 VENILE SPON: P/PEDICATE                                                                | <b>FORMAT SPERIN POPEERLATE</b>                                                           | med          |
|             | 51 191         |                               | <b>M</b>      | 0.1257                | 1,4407                               |              |               | 64,343           | I "Tak Form 1971, "Vulking S.H. Reverse           |           |                                 |               |                             | 51.44                                | 37.86          | 421.44        | 0.25         |                   | LYIS RIME: USBN PLOOSS-AT2                                                                  | RENAT STONE PUOLES/ATT                                                                    | 954          |
|             | III 191        |                               | $\sim$        | 11,8404               | 13.33333                             |              | 18.8 16.3     |                  | E. "Sail Ferri."                                  |           | <b>STT. Tal DAY AM: Rentrie</b> |               |                             | <b>JSLTT</b>                         | <b>MATT</b>    | 134,081       | 1.115        |                   | 38.700, HANNA 101990, 1012000-12TE                                                          | <b>MAIN STREET DESIGNATE</b>                                                              | $T=1$        |
|             | 20:189         |                               | e             | 京都区                   | 3,9907                               |              | 17.5-46.5     |                  | 6. Nan Gent                                       |           | 1971 "San Juan 8-82 Revenue     |               |                             | 189.91                               | m <sub>0</sub> | 456,37        | 近所           |                   | LOAN RING SAVAI SCILLATE                                                                    | RANDE SPEAK SIEDSLATE                                                                     | <b>ISK</b>   |
|             | 36. HD         |                               | $\mathbf{u}$  | 0.5411                | 14937                                |              | 154 355       |                  | "Tam Fiere!                                       |           | 1971 TarcOve 4-50 Renoval       |               |                             | 134.79                               | 114.79         | 442.880       | <b>D.M.</b>  |                   | '6.4577 HIAGH trends school ATI                                                             | <b>SIABE STERN SOVICE-ET2</b>                                                             | <b>MOV</b>   |
|             | 27.3C          |                               | ۰             | 0.000                 | <b>Liste</b>                         |              |               | 9.4 11.5         | L3 Tast Help                                      |           | 1971 "Santy At A.Id America     |               |                             | 387                                  | w              | <b>MILLE</b>  | <b>TLETS</b> |                   | LAISE RABILITIERS SCOULES                                                                   | <b>UNITED STATES SHOWS AND</b>                                                            | <b>ROPE</b>  |
|             | <b>39. PEJ</b> |                               | 19            | 10.3MH                | <b>LIFE</b>                          |              |               | 7/4"23.6         | <b>4.1" "East Farm"</b>                           |           | 1171. TomteTo: 8.81. Revenue    |               |                             | 34.65                                | $34 - 47$      | 389           | <b>£115</b>  |                   | T005 KIABE DIDAV FIDERLATE                                                                  | ASHIE STOPLY COULLATE                                                                     | 554          |
|             | 38.781         |                               | $\frac{1}{2}$ | (1433)                | 1,4622                               |              |               | 6.7 8.8          | Il "Tasi Ferri"                                   |           | 1111 Totalla A.IC Seems         |               |                             | 81.78                                | #1.7f          | 489.00        | 8.281        |                   | 10.000 MAIN 10193: THOMAS!                                                                  | RENAN, SHORN, TH-1287-171                                                                 | <b>BUY</b>   |
|             | 46.141         |                               |               | 0,940                 | 4,8115                               |              | 28.5 40.3     |                  | 8. "List Farm"                                    |           | 193, 1036-11-5.52, illegend-    |               |                             | 154.93                               | 134.AL         | 122.42        | 8.25         |                   | 1,900k SIMR SSSM SEGALATE                                                                   | ENAME VERSITY                                                                             | mrs          |
|             | 45.143         |                               | $\mathbb{R}$  | 0.7366                | 1.TIL-                               |              |               | 73,345           | 8.1 They Farm                                     |           | 1972 "Lisband - A-60 Revernal   |               |                             | 知石                                   | 43.75          | 49729.        | 4.525        |                   | TITLE READS: SPORN SCIENTIATS                                                               | MAN: INMI 90038LATE                                                                       | <b>ASS</b>   |
|             | <b>IEE</b> HEL |                               | m             | 0.2581                | 8,6026                               |              |               | ra mx            | E. "Sail Netli                                    |           | THT. "Shields it at: Renoval    |               |                             | 44.38                                | 気容             |               |              |                   | MYAT CIDY E1111 FIRED HOM INFORMATI                                                         | RMINI SHIRM URFIELATA                                                                     | ASPK.        |
|             | 43.143         |                               | m             | 心地自                   | 1.5845.                              |              |               | 73 313           | 1.1 San Farm 1971; "Willichan' & DJ, Revented     |           |                                 |               |                             | 39.45                                | 35.45          | 190.HL        | 6.05         |                   | 1,00% PDMS SEEM WABSELATZ                                                                   | ASADE SFERN VINDESLATE                                                                    | <b>ESK</b>   |
|             | 44, 143        |                               | w             | <b>OUTER</b>          | 4,811                                |              |               | 15.11.7          | It "las Pare: 1970; "MrgMat B.B. Savenut          |           |                                 |               |                             | 16,34                                | kT2K           | 388           |              |                   | 2.25 1.6566 KIANG USBN 4970525.ATL                                                          | TRAINS SPEED AUTOCON STE                                                                  | <b>BUL</b>   |
|             |                |                               |               |                       |                                      |              |               |                  |                                                   |           |                                 |               |                             |                                      |                |               |              |                   |                                                                                             |                                                                                           |              |
|             |                |                               |               | <b>Jean-Affasults</b> |                                      | 田            |               |                  |                                                   |           |                                 |               |                             |                                      |                | $(1 - 1)$     |              |                   |                                                                                             |                                                                                           |              |
| <b>back</b> |                |                               |               |                       |                                      |              |               |                  |                                                   |           |                                 |               |                             |                                      |                |               |              |                   |                                                                                             | 国王 ほっぱ                                                                                    |              |

4.48. *Data File Target Ground Motion*

| March 1.                        | Topo - A bir qraft (Thomas recycled because)<br>make 17 years             |                                              |                                  |                    | ÷                                 | $\blacksquare$ |
|---------------------------------|---------------------------------------------------------------------------|----------------------------------------------|----------------------------------|--------------------|-----------------------------------|----------------|
|                                 | (Executation)                                                             |                                              |                                  |                    |                                   |                |
| Braker Steam Links              |                                                                           |                                              |                                  |                    |                                   |                |
|                                 |                                                                           |                                              |                                  |                    |                                   |                |
| $= 78$                          | 1 Warrell's 1 Thank streets at the 1 West Council as 1 Western<br>No. bol |                                              |                                  |                    | $-100$<br>- more in that the same |                |
| <b>SET Traching</b>             |                                                                           |                                              |                                  |                    |                                   |                |
|                                 |                                                                           | Dale Corp. Little at                         | Toyota                           |                    |                                   |                |
| 7) Sectionals                   | present lad big - increasement of                                         | beaches and wall                             | <b>Julian</b>                    | Total Corp.        |                                   |                |
| & Sunday                        | bloom telent. La district                                                 | 14 mm 1 H H H                                | <b>HAME</b>                      | 14.40              |                                   |                |
| A New                           | Mirant, (PARA, ATAASA ATA                                                 | <b>INCHESTER RAY</b>                         | 155.796                          | CHI ME             |                                   |                |
| W. Forem                        | Analysis, and end, content scorting                                       | ing comme and more                           | min                              | <b>Support</b>     |                                   |                |
| <b>Birms</b>                    | Model, GASIC ADMINISTS                                                    | THE WANTED AND RIVER                         | minis.                           | 12.2               |                                   |                |
| Se 1410/600-211                 | Mysell AMMIL Attracts (20)                                                | 214 HELEN E.M. FAA                           | 33.74                            | 12.26              |                                   |                |
| $-$ Pol-81                      | <b>Borieral cargains colleague model</b>                                  | 24.00014444444                               | $404$ Fm                         | TOTAL <sub>2</sub> |                                   |                |
|                                 | AL Arreste la Colonia controller LLCT                                     | telephone and glue                           | to C Pala                        | Transport          |                                   |                |
| <b>batter</b>                   | \$5104, 5450, 1242/45/10                                                  | $-4, 00, 01, 14, 14, 14$                     | $34 - 16$                        | 10.4               |                                   |                |
| <b>MAINARY LIV</b>              | Blood, SARA, SCARS/IN/PR.                                                 | 10.000 LEEM                                  | <b>BYS Falu</b>                  | 1914               |                                   |                |
| <b>Miscussica</b>               | break to the computer or                                                  | <b>DESIGNATION</b> IS NOT WITH               | <b><i><u>START</u></i></b>       | <b>Transit</b>     |                                   |                |
| Trainer.                        | <b>Primary spirate committees</b>                                         | <b>DAMINTOS EN ERIO</b>                      | <b>Internal</b>                  | <b>SCHOOL</b>      |                                   |                |
| <b>A'Ric Hired</b>              | <b>BEIGHT MORN ASSISTENTS</b>                                             | THE PERSON NAMED IN                          | <b>BIRTISE</b>                   | 10.18              |                                   |                |
| A bit Judgessee 3               | <b>Brookly Middles supported cities</b>                                   | C-8-month 2 8 2 9 9 9 1                      | <b>BOOKNE</b>                    | <b>START</b>       |                                   |                |
| <b>P.O. LIVENIA</b>             | <b>British Alexandria Children</b>                                        | <b>GROSSING FALLMAN</b>                      | <b>Wilde</b>                     | <b>STAR</b>        |                                   |                |
|                                 | <b>Mulati Ministra passerita data</b>                                     | <b><i>DESIGNATION</i></b>                    | <b>STATISTICS</b><br><b>DOM:</b> | -                  |                                   |                |
| <b>PROTECTIVES</b>              | <b>Mindall Ambring consults of a</b>                                      | <b>Information Add Park</b><br>DESIGN 111101 |                                  | 14, 144            |                                   |                |
| <b>Lander</b>                   | I sear also policient                                                     |                                              | <b>Art Fed</b>                   | $-$                |                                   |                |
| <b>Sections</b>                 | sival) inter insideration                                                 | <b>DELIVERED ETA</b>                         | 100444                           | 1101               |                                   |                |
| Supplied March 10.4             | Myst, MMV, Leithers (12)                                                  | 1473222444444<br>14911414                    | <b>UNITS</b>                     | 31.00              |                                   |                |
| Searchaid, of                   | Aurusk SASA (FIELD)                                                       |                                              | 30.06                            | 1,414              |                                   |                |
| Moldmann Bit                    | avenue sur and control of                                                 | DEPARTMENT & ALBERTA                         | <b>HOVAR</b>                     | <b>SALES</b>       |                                   |                |
| $\mathcal{L}$ +1-form in .      | Moste William Fiscultures                                                 | <b>DEALER FOR</b>                            | $10^{11}$ 1 <sup>2</sup> kg      | $10 - 10$          |                                   |                |
|                                 | NOVAL SAUCA PARTIES ART                                                   | in contact and that                          | anty that                        | ALC: NO            |                                   |                |
| <b>Samuel</b>                   | borouse had any indecimental                                              | Distances and EAS                            | 200140                           | 10.00              |                                   |                |
| 101 Jane - Kingsmann and Willis | @ every incentiveness.                                                    | THE CONTRACTOR                               | <b>CONTRACTOR</b>                | 11.00              |                                   | to all         |

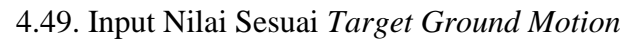

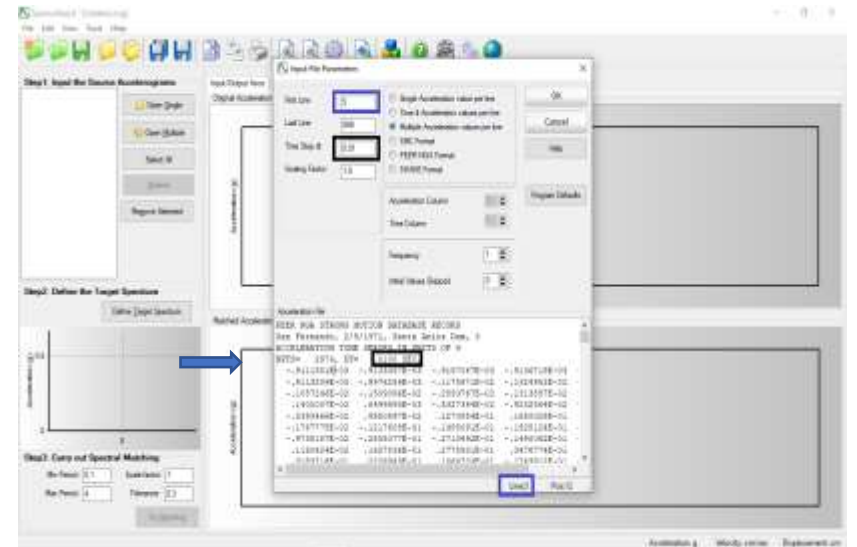

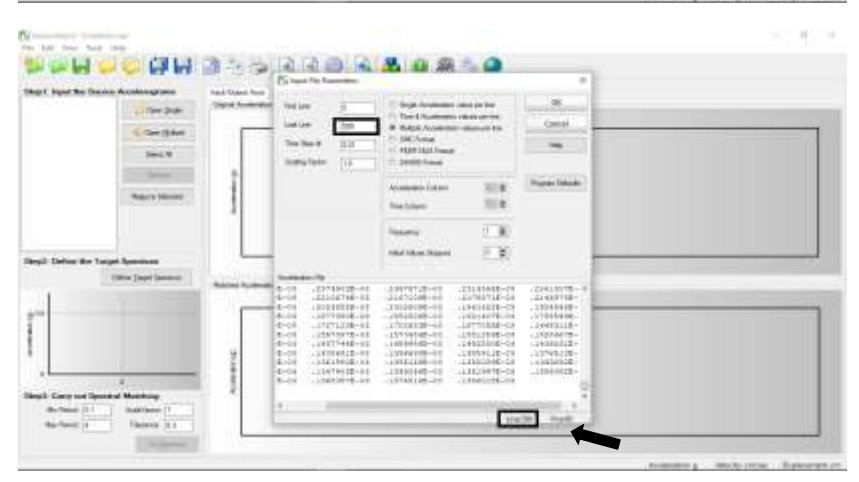

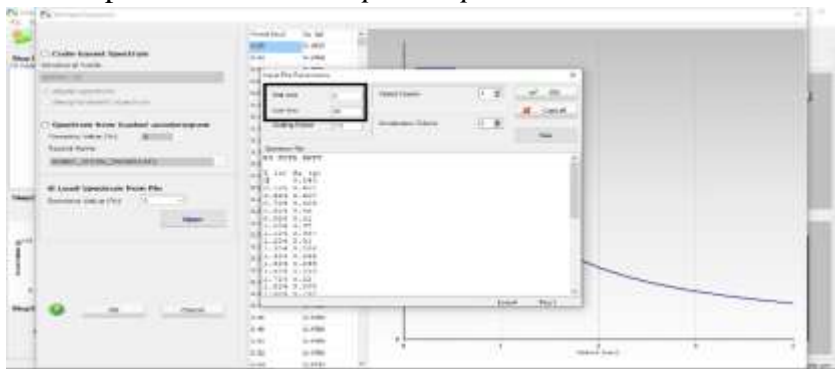

4.50. Input Nilai Sesuai *Response Spectrume* 

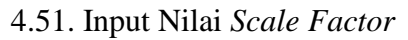

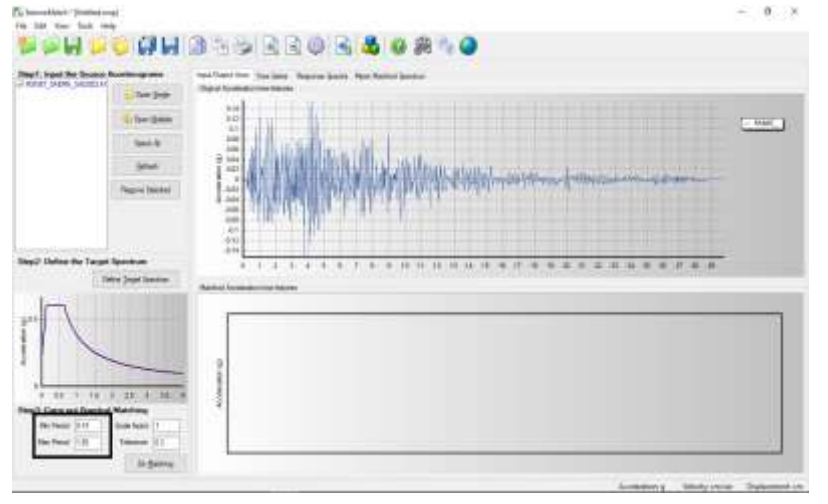

4.52. *Copy Parameters Matched Accelerogram Spectrume* ke Ms Excel

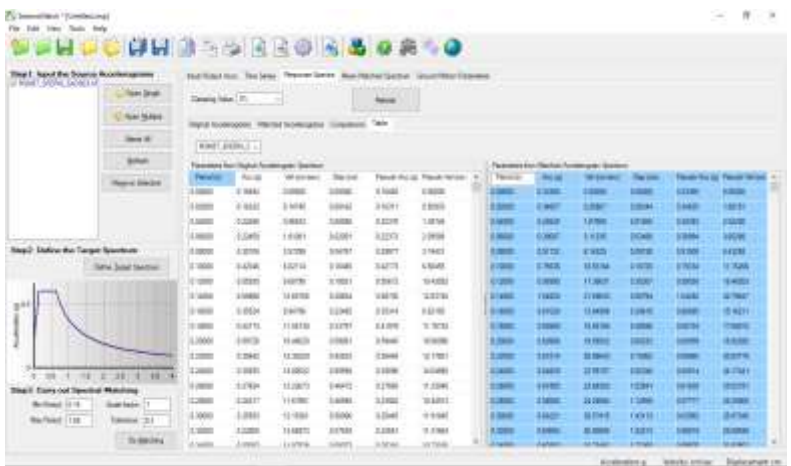

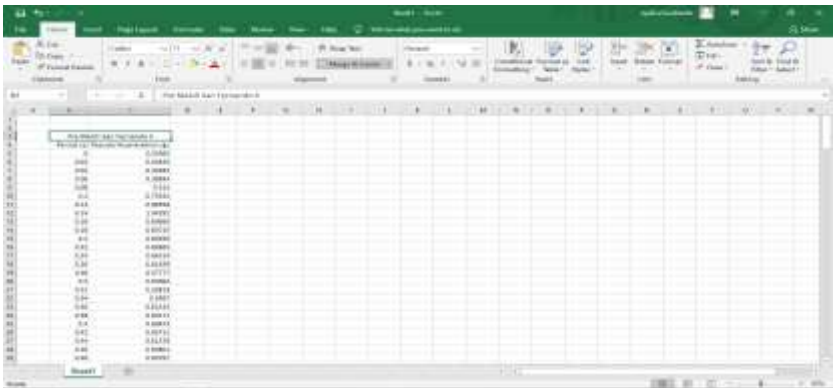

4.53. Input Nilai Sesuai *Save Spectra Matching Target Ground Motion* 

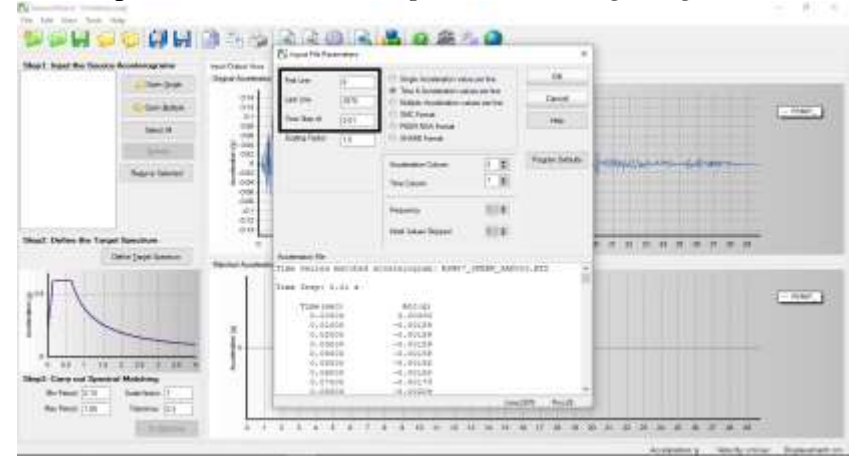

4.54. Input Nilai *Scale Factore* 

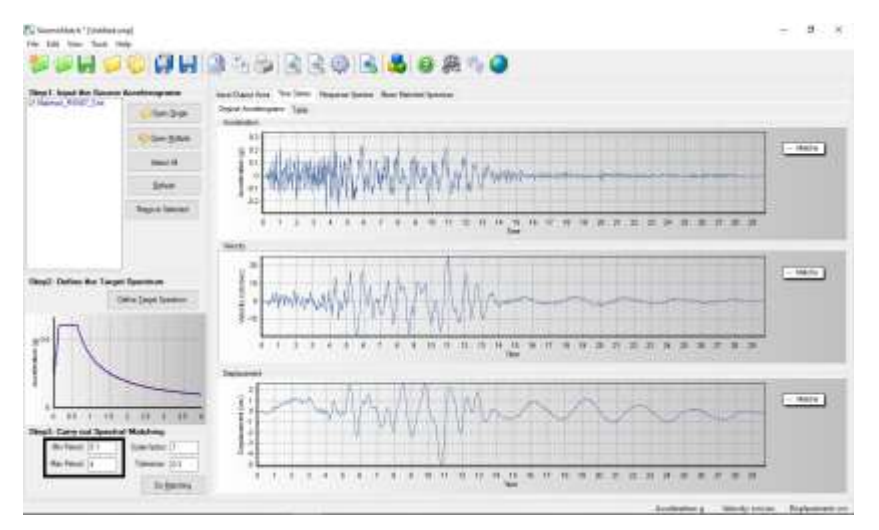

| <b>Nearly Inpet the Necesa Annihilance and</b><br>U Martial FIND 1M |                               | Van Chine Stry The Same |                        | maxim bests.                                      |                    | <b>Bush Renthal Garmen</b> | <b>Slaught Million Parameters</b>           |                           |                        |                                              |                            |                 |                                              |
|---------------------------------------------------------------------|-------------------------------|-------------------------|------------------------|---------------------------------------------------|--------------------|----------------------------|---------------------------------------------|---------------------------|------------------------|----------------------------------------------|----------------------------|-----------------|----------------------------------------------|
|                                                                     | Tom Drive                     | Datong liast 111        |                        | -                                                 |                    | <b>Secure</b>              |                                             |                           |                        |                                              |                            |                 |                                              |
|                                                                     | GALBAR                        |                         |                        | Trans Accompany, Martini Accompany                |                    | Titule                     |                                             |                           |                        |                                              |                            |                 |                                              |
|                                                                     | <b>Sales 14</b>               | <b>Name Riddy</b>       |                        |                                                   |                    |                            |                                             |                           |                        |                                              |                            |                 |                                              |
|                                                                     | <b>house</b>                  |                         |                        | Forecase's first followed formings are Sportively |                    |                            |                                             |                           |                        | Facebooker/con-Raterial Accidentate) Telekom |                            |                 |                                              |
|                                                                     | <b>Nature Denvero</b>         | Paniel (L)<br>11,0000   | <b>Rental</b><br>titas | Unit June April<br>License                        | Daroni<br>110000   | <b>E1195</b>               | Revenue of Penalt VA ber-<br><b>Limited</b> | <b>Fargus At</b><br>12032 | <b>And Art</b><br>USEN | <b>San Anni Adent</b><br><b>K3000E</b>       | Date and<br><b>R2000</b>   | 637011          | <b>Payar At All Prever Italian</b><br>3.2005 |
|                                                                     |                               | 12 SCRAFT               | 3,949                  | <b>UZDRA</b>                                      | 1,35044            | EJACH                      | 1,925,925                                   | <b>EXISTE</b>             | dombt                  | ETBARS                                       | 20020                      | t zone          | <b>E 30003</b>                               |
|                                                                     |                               | 10,0000<br>1,6500       | 1,453<br>1,990         | <b>LETAT</b><br>1105                              | 6.99806<br>1,10400 | 3.4585<br>1.5004           | 1526<br><b>Legal</b>                        | 33499<br>3,5000           | 120604<br><b>23011</b> | 63473<br>197528                              | 3dwell<br><b>MADA</b>      | 1,578<br>1,9000 | <b>ESSA</b><br>1 pm                          |
| Step? Define the Torget Spectrum                                    |                               | V MODE                  | 8 58 120               | 11478                                             | 3 MEN              | is event.                  | 4 mills                                     | 3,832                     | <b>STATE</b>           | 3/2 PH                                       | <b>SOME</b>                | <b>ESPAIN</b>   | <b>A family</b>                              |
|                                                                     | <b>Datta: Dage Startistic</b> | $=1000$                 | 3.760 ftd              | 113136                                            | 9 Miles            | a regio                    | <b>HUMES</b>                                | 11000                     | 1,4197                 | <b>STARK</b>                                 | <b>STARK</b>               | 1,000           | <b>STRA</b>                                  |
|                                                                     |                               | 7.1000                  | 11091                  | 112827                                            | 12,000 1           | <b>STERN</b>               | <b>FETRERS</b>                              | 21000                     | 11911                  | 94111                                        | 3133                       | 19891           | 14,1899                                      |
|                                                                     |                               | IE 14000                | 124019                 | 11,0001                                           | U 56764            | 10adm                      | 1176B                                       | <b>SYKING</b>             | <b>19 tort</b>         | <b>HEAT THE</b>                              | 12000                      | <b>S MATTE</b>  | <b>DIREC</b>                                 |
| $-10^{14}$                                                          |                               | U 8000                  | D EACH                 | 11,0406                                           | 4,3891             | 0.8006                     | IL'AUDI                                     | <b>SYNNE</b>              | 99 000                 | 10, 89, 99                                   | 1979                       | 913007          | <b>SIME</b>                                  |
|                                                                     |                               | 10/10/00                | 9.60991                | 11, 00001                                         | 1,010              | 0.6725                     | <b>IT</b> mass                              | 11142                     | 39731                  | 9,440                                        | <b>SAMPLE</b>              | 0 01441         | 16.2276                                      |
|                                                                     |                               | 4.00000                 | 3,5368                 | $11$ mass                                         | 1,4231             | 14,000                     | is stage                                    | EDIE                      | <b>JANUARY</b>         | 31 sa pro                                    | <b>DESTROY</b>             | 3 000 11        | <b>WINDS</b>                                 |
|                                                                     |                               | 4.1399                  | 3188510                | 22, MAIN                                          | 3.1963             | 3.0001                     | <b>BERTH</b>                                | <b>EXPIRE</b>             | <b>Digital</b>         | <b>BUILDER</b>                               | <b><i><u>FTREE</u></i></b> | 3 knock         | $=$ 111%                                     |
| 35<br>98                                                            | 34 - 9 - AK - 8<br>×          | 1,3400                  | <b>UARCHE</b>          | 11,553.0                                          | E30239             | <b>BARTIN</b>              | ALCOHOL                                     | <b>Same</b>               | <b>SARTE</b>           | \$1,000                                      | <b>Salara</b>              | 1500            | <b>SMAR</b>                                  |
| Shut). Caro out Spectral Molching.                                  |                               | 10,060,00               | Links                  | <b>LOGIN</b>                                      | Lindax             | ildath                     | 35.044                                      | 3,000                     | .<br>10,665            | 31 (841)                                     | 1,6788                     | 5.67766         | 透射压                                          |
| <b>Birland STT</b>                                                  | <b>Townshire 11</b>           | 100000                  | i: keppd               | 34,3803                                           | 11,0946            | 6 ETTP                     | <b>JA JABCC</b>                             | 1344                      | 19407                  | <b>MARTS</b>                                 | <b>Haak</b>                | <b>BARTES</b>   | <b>HALLS</b>                                 |
| <b>Bachman 14</b>                                                   | seem 15                       | 111000                  | <b>ILBAZZI</b>         | 38 8 5 14                                         | 18221              | $+1$ ma                    | <b>JESTED</b>                               | 1340                      | 1110                   | 三加市                                          | Liberty                    | <b>Limit</b>    | <b>JESSEE</b>                                |
|                                                                     |                               | 3 into                  | 3 8 8 9 6 1            | <b>M.STERR</b>                                    | 18411              | 21875                      | 22, 20, 811                                 | <b>11mm</b>               | 11892                  | $x =$                                        | 1,4,900                    | $\frac{1}{2}$   | <b>SHIPE</b>                                 |
|                                                                     | To Smither                    | 33.3076                 | Esteri                 | tt tmt!                                           | $1 + 6 + 6 +$      | 2.992.9                    | 110,000                                     | <b>STATE</b>              | <b>SHARE</b>           | $\sim$ $-$                                   | <b>T-T-man</b>             | 00000           | <b>IN WATER</b>                              |

4.55. *Copy Parameters Matched Accelerogram Spectrume* ke Ms.Excel

| a<br>۰                                                                                                    | <b>Simon C</b>                                                                                                    | <b>Plat Leonar</b> | -<br>-                                                                                                    | $\overline{\phantom{a}}$                                                                                                    | $\overline{\phantom{a}}$ |                                                | Bolt-Street    | C Mondale completely          |                                                  |                                                          |              |                       | <b>Sales County</b>                 |                          |   |                                 | <b>G.M.</b>             |
|----------------------------------------------------------------------------------------------------|----------------------------------------------------------------------------------------------------|--------------------|----------------------------------------------------------------------------------------------------|----------------------------------------------------------------------------------------------------|--------------------------|------------------------------------------------|----------------|-------------------------------|--------------------------------------------------|----------------------------------------------------------|--------------|-----------------------|-------------------------------------|--------------------------|---|---------------------------------|-------------------------|
| X<br>-<br>Tel-Count<br><b>Sanki</b><br>v.<br><b>Taylorism</b><br>$\mathbb{R}^n$                                                                                           | <b>Harry Corporation</b><br>of Farmat Agency                                                                                                    | Ford<br>٠          | - H<br>$\sim$<br>Ford SALES                                                                                                    | ×<br>and links (transmedia) I                                                                                                    | ×<br><b>Witnessen</b>    | <b>Blue Art</b><br><b><i>Lington Dates</i></b> | <b>STARTED</b> | $-1 - 1$<br><b>Statistics</b> | ïЖ,<br><b>Interditional</b><br><b>STATISTICS</b> | <b>IV</b><br><b>Torney</b><br>Telefon:<br><b>Solicit</b> | <b>Sales</b> | 跗<br>lektri<br>w<br>÷ | 所 (6)<br><b>State Electric</b><br>w | Elektron<br>fre-<br>$+0$ |   | b-w<br>$-0.4$<br>Died - Sales L | P<br><b>Class &amp;</b> |
| $\sim$                                                                                                    |                                                                                                    |                    |                                                                                                    |                                                                                                    | ٠                        |                                                |                |                               |                                                  |                                                          | DO.<br>in.   | $\blacksquare$        | ٠                                   | ×                        | ٠ | w.                              |                         |
| 10, 900<br>5.Ac<br>58<br>148<br>$+1$<br>1/2<br>N.W.<br>$1 -$<br>1 in<br>14.1<br>$n = 1$<br>A.M.<br>1/6<br>i.<br>8.30<br>100<br>nm.<br>Y.<br>$1 -$<br>10 <sup>2</sup><br>E | Fix Makin fax: Heindotty-F<br>Herital ad Powelly Auditoratory (g)<br>A AA MILL<br>to handler.<br><b>LAGNA</b><br><b>COMM</b><br>a in mi<br><b>STEEN</b><br><b>STAKER</b><br>1.16322<br>to possessi<br>plates<br><b>EAGER</b><br>A source<br>A Arrest<br><b><i>AAAAA</i></b><br>wanno.<br>4.4<br>A Assoc<br><b>Kakesi</b><br>(LEMT)<br><b>BARSEY</b><br><b>A Angrey</b><br><b>BANDS</b><br><b>A BRITIS</b><br><b>KALEW</b><br><b>Laked</b><br>a balletti.<br>u |                    | <b>H</b> Big<br>E<br>14.0<br><b>WE</b><br>16<br>diam.<br>1.16<br>1.16<br>16.4<br>a sec<br><b>A</b><br>1.86<br><b>Line</b><br>$\frac{1}{2}$<br>kde.<br>1.36<br>i in<br>$\overline{1}$<br>$4 - 4 =$<br><b>Ballie</b><br>÷.<br>m | <b>PLU ENGINEERS FLORIDA E</b><br>Parried LL Pompto- Rockie-enter pp.<br>EATELE<br>E (Web)<br>sien<br><b>K.26046</b><br>a senato<br><b>SAMKIN</b><br>Laker<br>AMES.<br>a sopra<br><b>NAME</b><br>kinti<br>a motor<br><b>KRIST</b><br><b>LELTA</b><br><b>HARRI</b><br><b>DARRE</b><br>1,1980<br>Lakeen<br>11,52391<br>1,44,044<br><b><i>SAMM</i></b><br>or property.<br><b>KAUSE</b><br><b><i>SAMAS</i></b><br>1104410 |                          |                                                |                |                               |                                                  |                                                          |              |                       |                                     |                          |   |                                 |                         |
| <b>TRAIN</b>                                                                                                    | <b>Book</b> <sup>1</sup>                                                                                                    |                    |                                                                                                    |                                                                                                    |                          |                                                |                |                               | 1.1.                                             |                                                          |              |                       | THREE RE WITH -                     |                          |   |                                 | 16                      |

<sup>4.56.</sup> Input nilai *Response Spectrume*

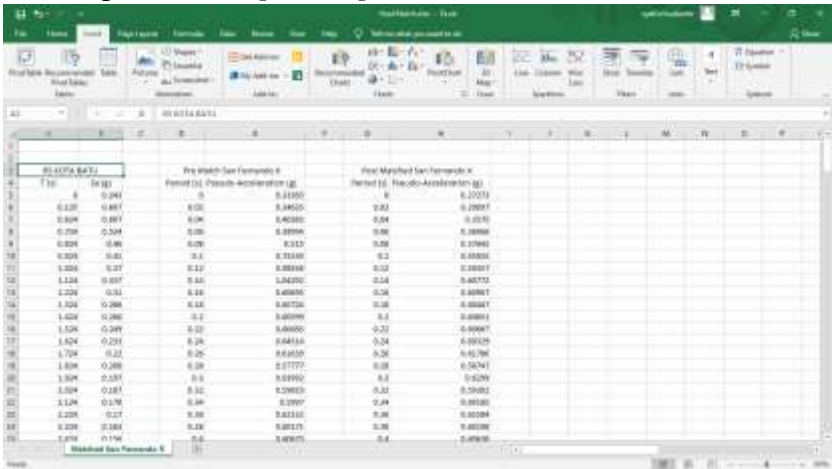

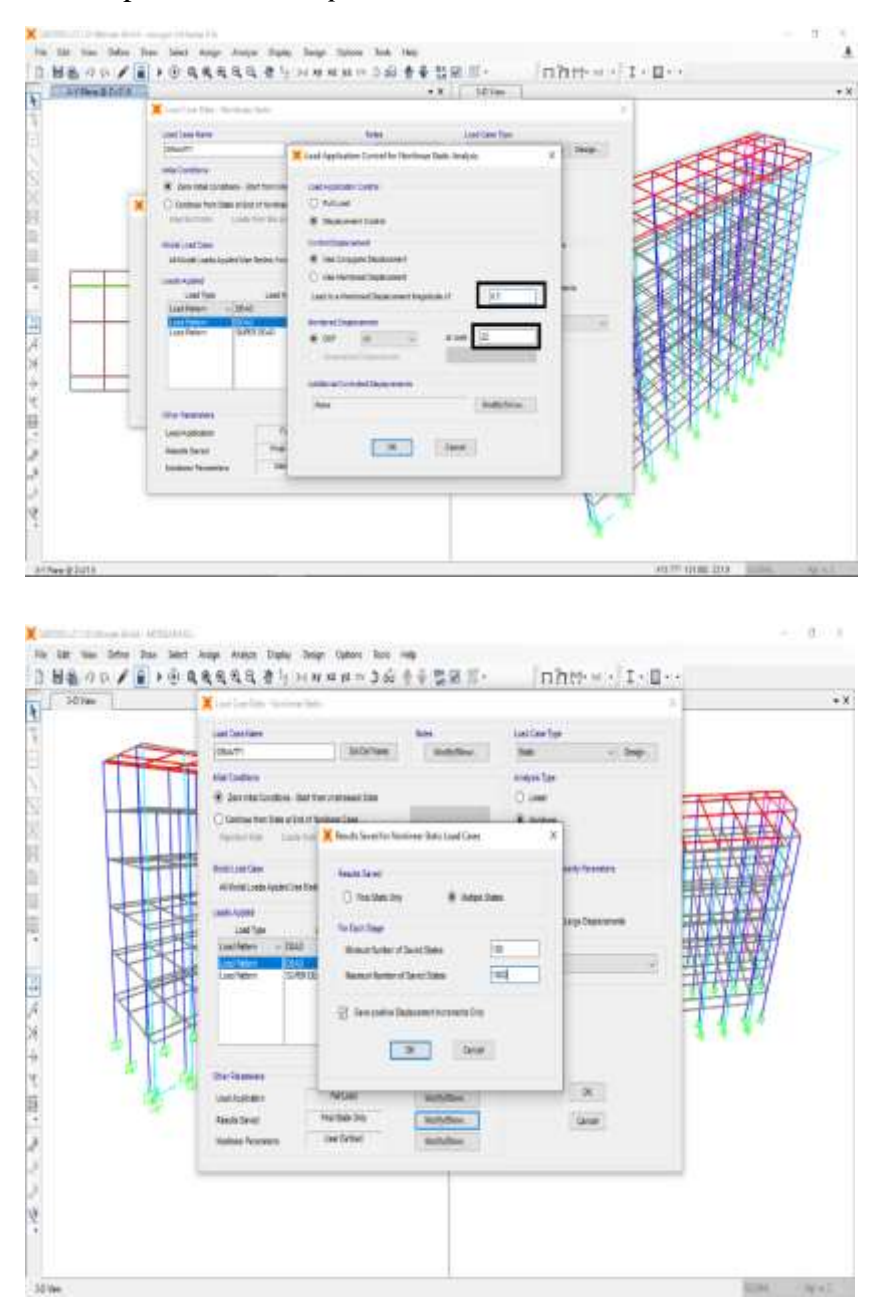

4.57. Input nilai *Load Aplication Control, Result Save, Nonlinier Parameters*

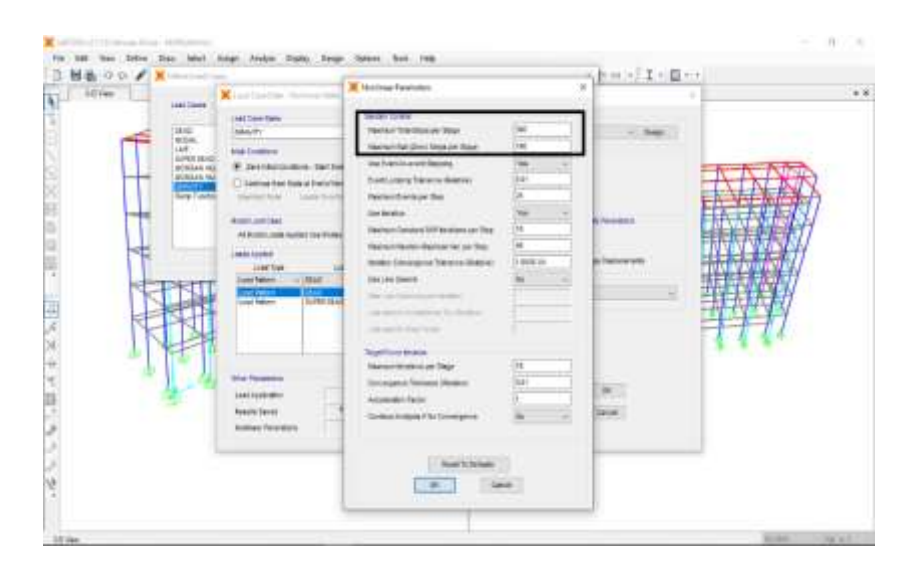

4.58. Input nilai *Load Case Data Nonlinier Time History Anaysis*

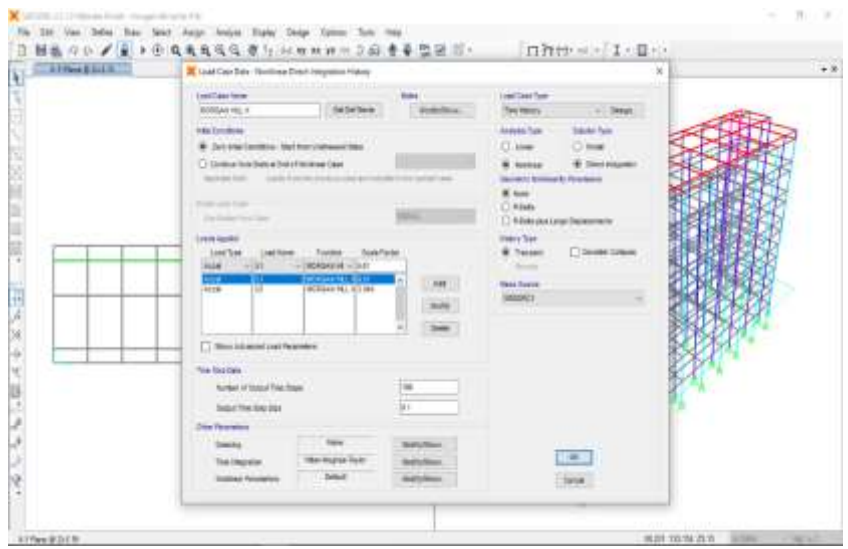

#### 4.59. *Drift Story* X

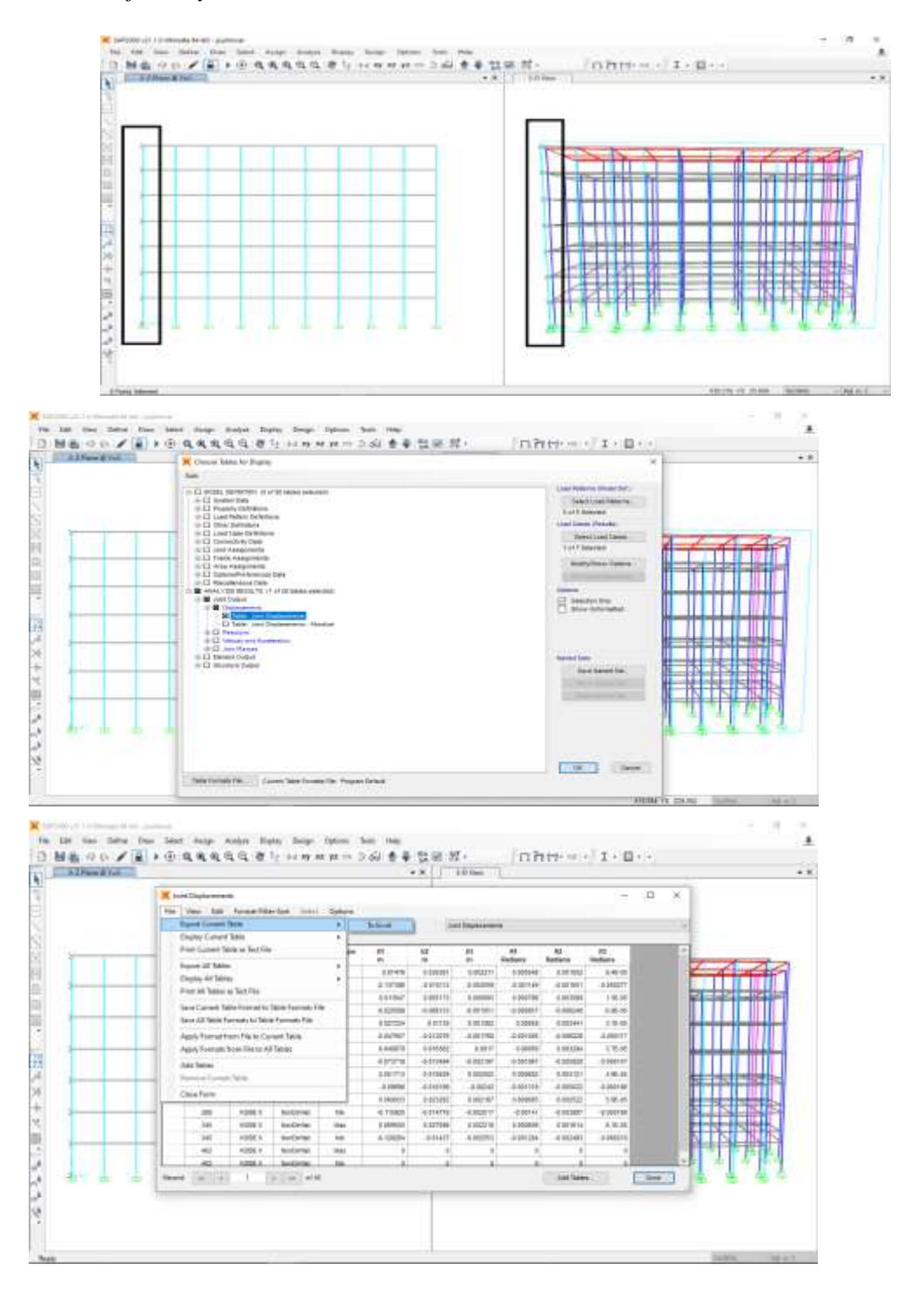

| 厨                 | ×                                                                            | . .                                                             |                                             |                        |                                 |                              |                                    |                                  | Beeld - Dave                                |                         |                                                      |                                   |                    | <i>ush/tuteli</i>                                          |                 | m                                     | ъ                                 |         |
|-------------------|------------------------------------------------------------------------------|-----------------------------------------------------------------|---------------------------------------------|------------------------|---------------------------------|------------------------------|------------------------------------|----------------------------------|---------------------------------------------|-------------------------|------------------------------------------------------|-----------------------------------|--------------------|------------------------------------------------------------|-----------------|---------------------------------------|-----------------------------------|---------|
|                   | <b>Florida</b>                                                               |                                                                 | <b>Papel Aurus</b>                          |                        | lisis                           | <b>View</b>                  | <b>Inc</b>                         | <b>Q</b> Morrisian process to do |                                             |                         |                                                      |                                   |                    |                                                            |                 |                                       | <b>SLW</b>                        |         |
| Firths.<br>ESH    | $-3.0$<br><b>ISLOW:</b><br>of <i>Europ Tyleto</i><br><b>Clarkson</b> of<br>٠ | Californi<br>8.7<br>٠<br>×                                      | $-111$<br>u<br>Fresh .<br>Ж                 | $1 - 1 - 1 - 1$<br>$-$ | $=$ 14 $\overline{\omega}$<br>n | $-10 - 1$<br>早夜<br>diameter. | 25 What Text<br>ED Maga & Career + |                                  | Gene at<br>$L = L$<br>٠<br><b>Street or</b> | 12.25                   | 凯<br>Londitzen Sontal<br><b>Garmenton</b><br>Trainin | ₩<br>C4<br>Tales<br><b>Dutter</b> | 計<br><b>Side 1</b> | fii<br>ð<br><b>Service</b><br>Delay, Torrest<br>×<br>Cells | The c<br># Det- | X Ashlan =<br>ðw.<br><b>Editional</b> | Sut & José &<br><b>Dairy Gaid</b> | ×       |
|                   |                                                                              |                                                                 |                                             |                        |                                 |                              |                                    |                                  |                                             |                         |                                                      |                                   |                    |                                                            |                 |                                       |                                   |         |
| ×                 | w                                                                            |                                                                 | $\mathbf{E} = \mathbf{E} \times \mathbf{E}$ | D.                     | - 1                             | 玉                            | $-1116$                            |                                  |                                             | $A = I$ $I$ $I$ $I$ $I$ |                                                      |                                   | H.                 | n                                                          | a.              | ×                                     | a.                                |         |
|                   | <b>Joint</b>                                                                 | <b>ABLE: John Displayments</b><br>OutpittCase CaseType StepType |                                             |                        | 江                               | <b>UZ</b>                    | UB                                 | RE                               | 胜                                           | R3                      |                                                      |                                   |                    |                                                            |                 |                                       |                                   |         |
|                   | Text                                                                         | Text                                                            | Test                                        | Text.                  | m                               | w                            | $\frac{1}{2}$                      | <b>Rackacut</b>                  | <b>Iladlans</b>                             | <b>Radians</b>          |                                                      |                                   |                    |                                                            |                 |                                       |                                   |         |
|                   | $\tau_{22}$                                                                  | <b>KOBE E</b>                                                   | <b>MondTriffish, Man</b>                    |                        | 0.07476                         | 0.03038                      | 0.00221                            | 8,00055                          | 0.00105                                     | 9.46-05                 |                                                      |                                   |                    |                                                            |                 |                                       |                                   |         |
|                   | 51                                                                           | KORE X                                                          | NovDirHist Min                              |                        | -0.11739                        | 001311                       | 0.00256                            | $-0.00115$                       | $-0.00165$                                  | -0.DODD B               |                                                      |                                   |                    |                                                            |                 |                                       |                                   |         |
|                   | Žю                                                                           | <b>KOBE R</b>                                                   | <b>ManQritist Max</b>                       |                        | 11/31/185                       | 1100517                      | <b>D.00000</b>                     | 0.0008                           | 0.00359                                     | 1.31-05                 |                                                      |                                   |                    |                                                            |                 |                                       |                                   |         |
|                   | Зò                                                                           | KORF K                                                          | MonDiritist, Min.                           |                        | 0.02059                         | 0.00813                      | 0.00105                            | 0.00066                          | $-0.00615$                                  | 5,96.05                 |                                                      |                                   |                    |                                                            |                 |                                       |                                   |         |
|                   | An                                                                           | <b>KOBE K</b>                                                   | NonDiriHist Max                             |                        | 0.02723                         | 0.01135                      | 0.00126                            | 0.00059                          | 0.00944                                     | 31605                   |                                                      |                                   |                    |                                                            |                 |                                       |                                   |         |
|                   | 517                                                                          | KOBET                                                           | MonDirHist Min                              |                        | $-0.04761$                      | 0.01208                      | $-0.00177$                         | -0.00101                         | $-0.00623$                                  | $-0.00002$              |                                                      |                                   |                    |                                                            |                 |                                       |                                   |         |
|                   | $18 - 74$                                                                    | <b>KOBE X</b>                                                   | NorDirHist: Max                             |                        | 11/14088                        | 0.01636                      | 0.0017                             | <b>DISERS</b>                    | 0.00329                                     | $3.76 - 05$             |                                                      |                                   |                    |                                                            |                 |                                       |                                   |         |
| $11^{6}$ 174      |                                                                              | KOBE K                                                          | NorDirthst: Min                             |                        | $-0.07372$                      | -0.01549                     | 0.0022                             | $-0.001117$                      | -0.00583                                    | -0.00016                |                                                      |                                   |                    |                                                            |                 |                                       |                                   |         |
| $12 - 232$        |                                                                              | KOBEK                                                           | NorDirtist, Max                             |                        | 11/25171                        | 0.01953                      | 0.002                              | 0.00068                          | 0.00313                                     | 4.96-26                 |                                                      |                                   |                    |                                                            |                 |                                       |                                   |         |
| $11\frac{1}{231}$ |                                                                              | KOBER                                                           | NonDirlikt Win                              |                        | -0.09996                        | $-0.0162$                    | 0.00242                            | $-0.00132$                       | $-0.00562$                                  | <b>G.DDE19</b>          |                                                      |                                   |                    |                                                            |                 |                                       |                                   |         |
| 14.788            |                                                                              | <b>KOBE E</b>                                                   | NonDirHist: Max                             |                        | 0.06083                         | 0.02328                      | 0.00217                            | 0.00069                          | 6.00252                                     | 5.96-05                 |                                                      |                                   |                    |                                                            |                 |                                       |                                   |         |
| 15.788            |                                                                              | KORE 1                                                          | <b>MontDriftst Min</b>                      |                        | $-1155933$                      | 0.01478                      | 0.00252                            | -DDD141-                         | -0.00389                                    | -0.0002                 |                                                      |                                   |                    |                                                            |                 |                                       |                                   |         |
| 16 545            |                                                                              | <b>KOBE X</b>                                                   | <b>ManQritist Max</b>                       |                        | 11/30931                        | B.0271                       | D.IXIZ22                           | DJXXX61                          | 0.00161                                     | 8.51-05                 |                                                      |                                   |                    |                                                            |                 |                                       |                                   |         |
| $12 - 343$        |                                                                              | KOBE K                                                          | MonDirthst, Min.                            |                        | -0.12926                        | 0.01457                      | 0.00255                            | 0.00138                          | $-0.00249$                                  | -0.00022                |                                                      |                                   |                    |                                                            |                 |                                       |                                   |         |
| 18 402            |                                                                              | <b>KIDBER</b>                                                   | NonDirHist Max                              |                        | ä                               | ű                            | ü                                  | ù                                | Ú                                           | Б                       |                                                      |                                   |                    |                                                            |                 |                                       |                                   |         |
|                   | 19 402                                                                       | KOBEY                                                           | 'NonDirHist: Min                            |                        | a                               | a                            | ü                                  | o                                | o                                           | t                       |                                                      |                                   |                    |                                                            |                 |                                       |                                   |         |
| 26<br>$\sim$      |                                                                              |                                                                 |                                             |                        |                                 |                              |                                    |                                  |                                             |                         |                                                      |                                   |                    |                                                            |                 |                                       |                                   |         |
| $\mathbb{H}$      |                                                                              |                                                                 |                                             |                        |                                 |                              |                                    |                                  |                                             |                         |                                                      |                                   |                    |                                                            |                 |                                       |                                   |         |
| $\sim$            |                                                                              | Jairé Disalatements                                             |                                             | Program Chefrid: 1     | m                               |                              |                                    |                                  |                                             |                         | ú.                                                   |                                   |                    |                                                            |                 |                                       |                                   |         |
| Titedy.           |                                                                              |                                                                 |                                             |                        |                                 |                              |                                    |                                  |                                             |                         |                                                      |                                   |                    |                                                            | т               |                                       |                                   | $-1156$ |

4.60 *Drift Story* Y

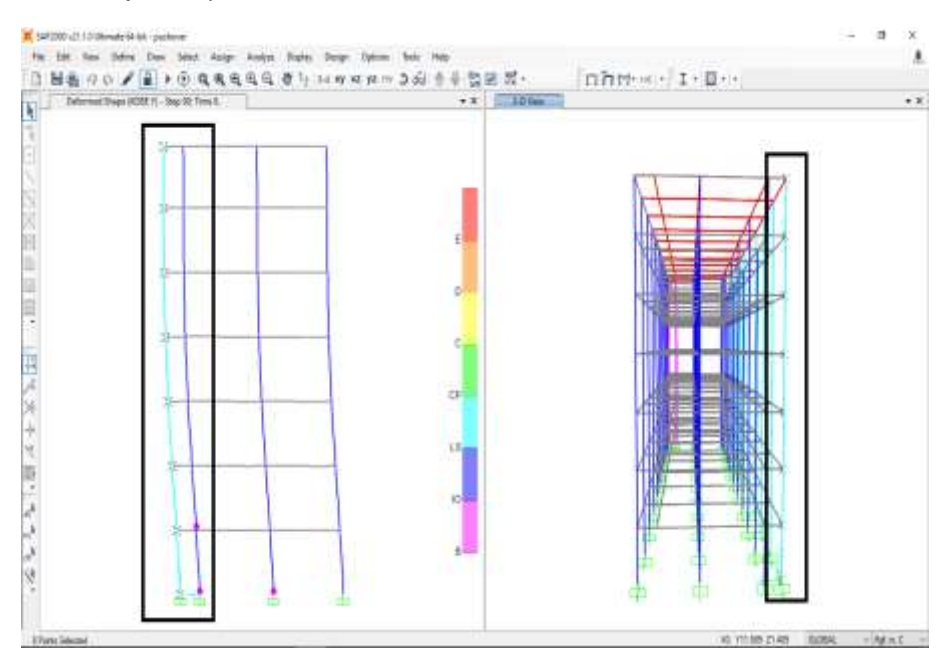

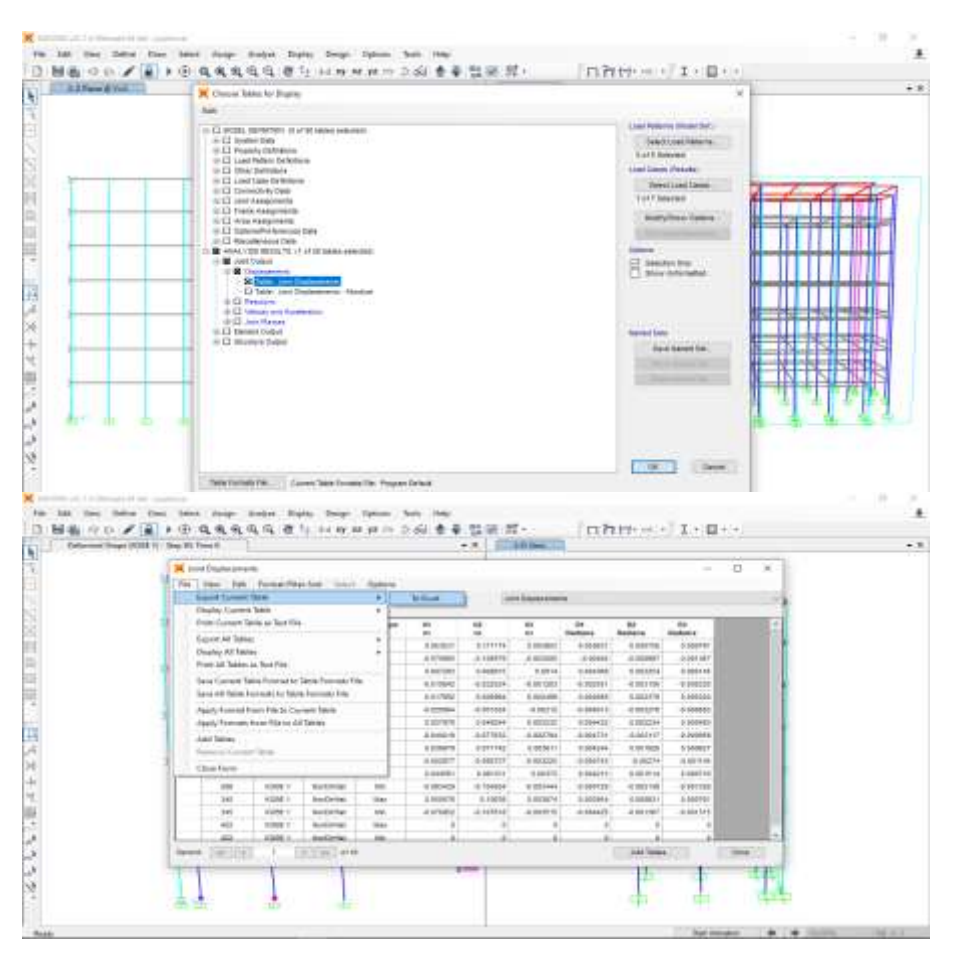

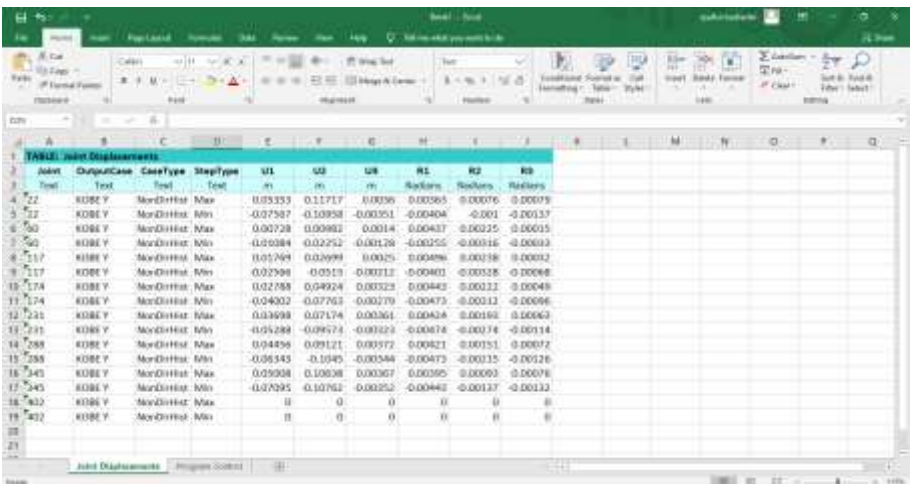

## LAMPIRAN DATA SEKUNDER

r

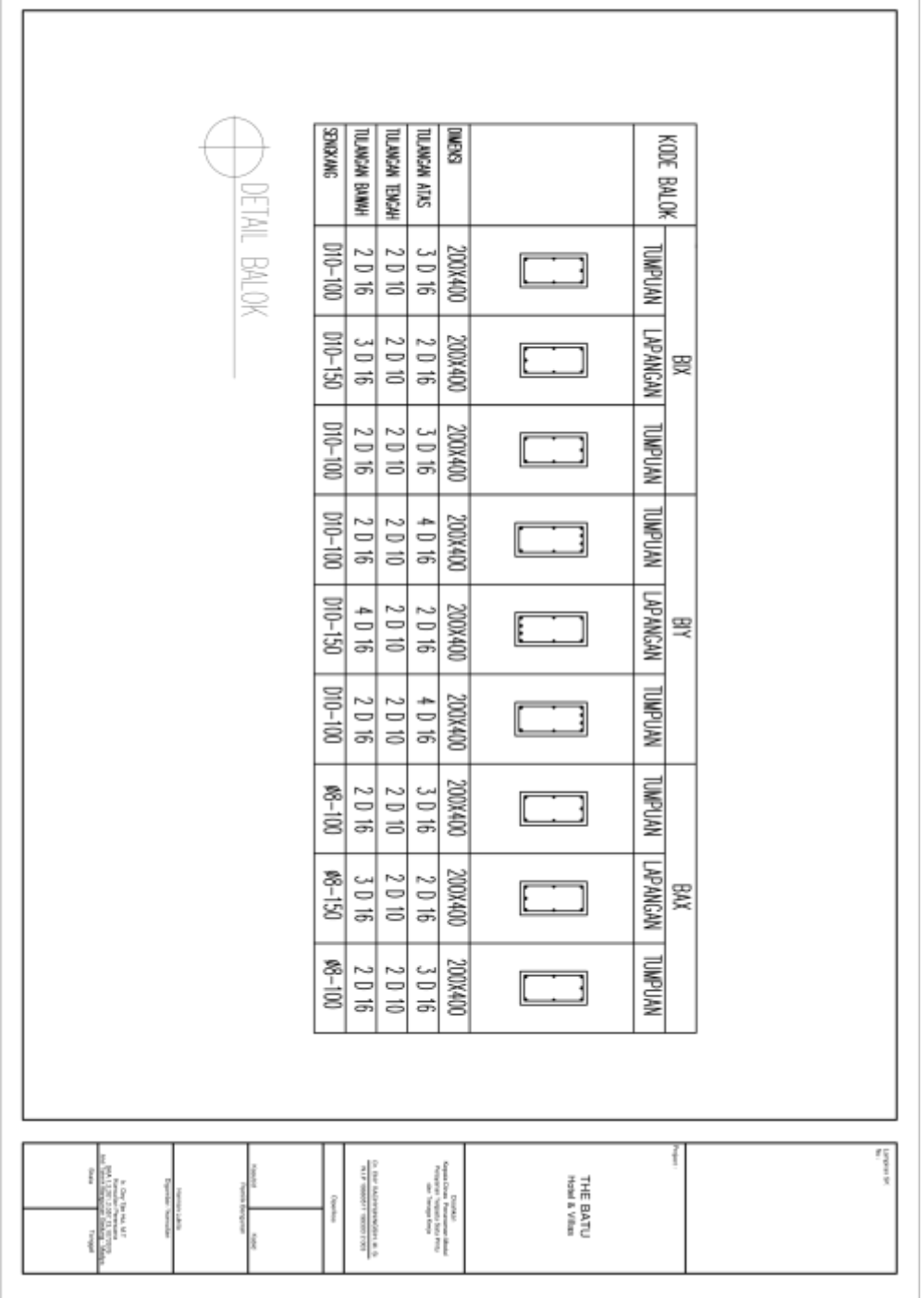

Ť.

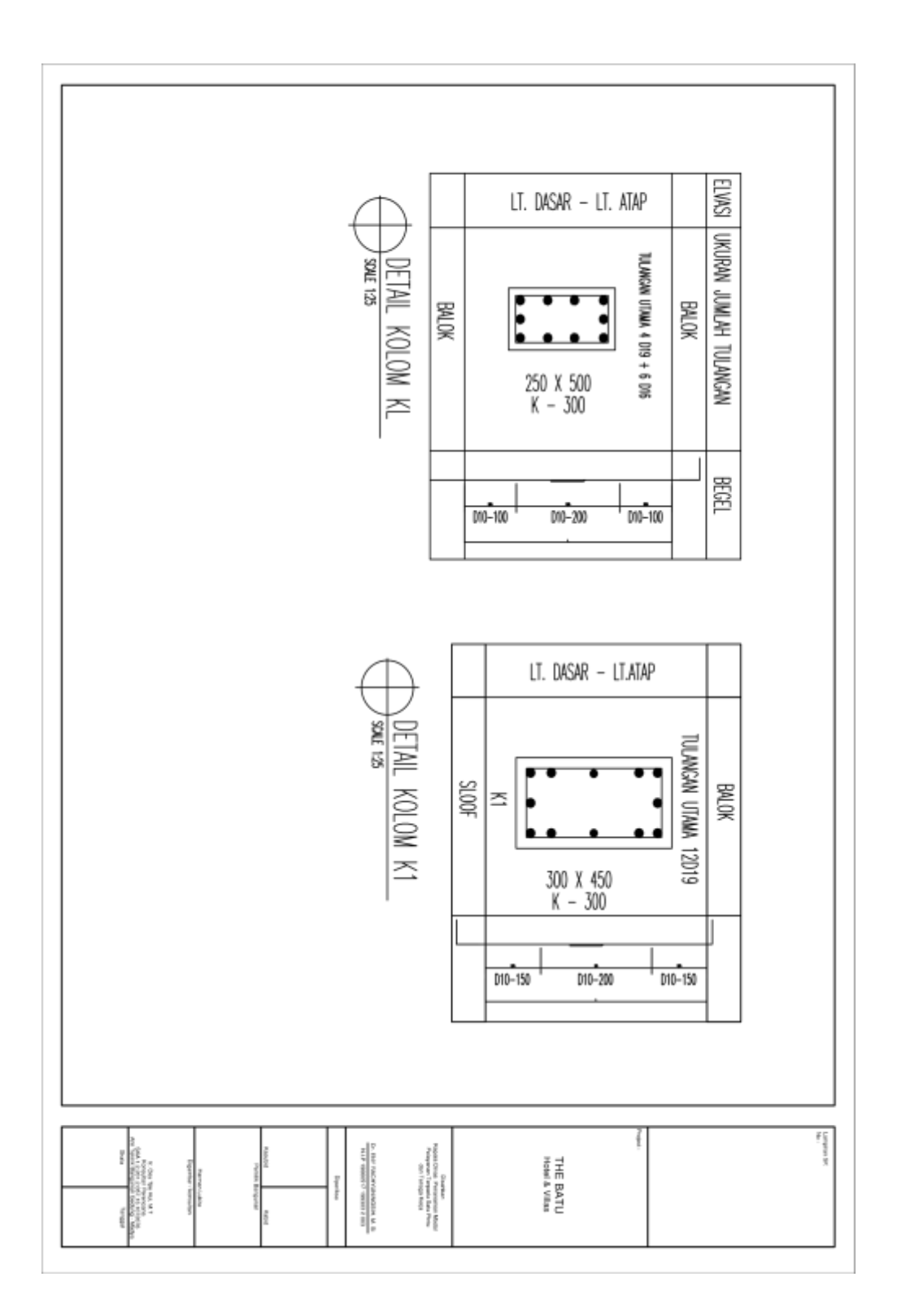

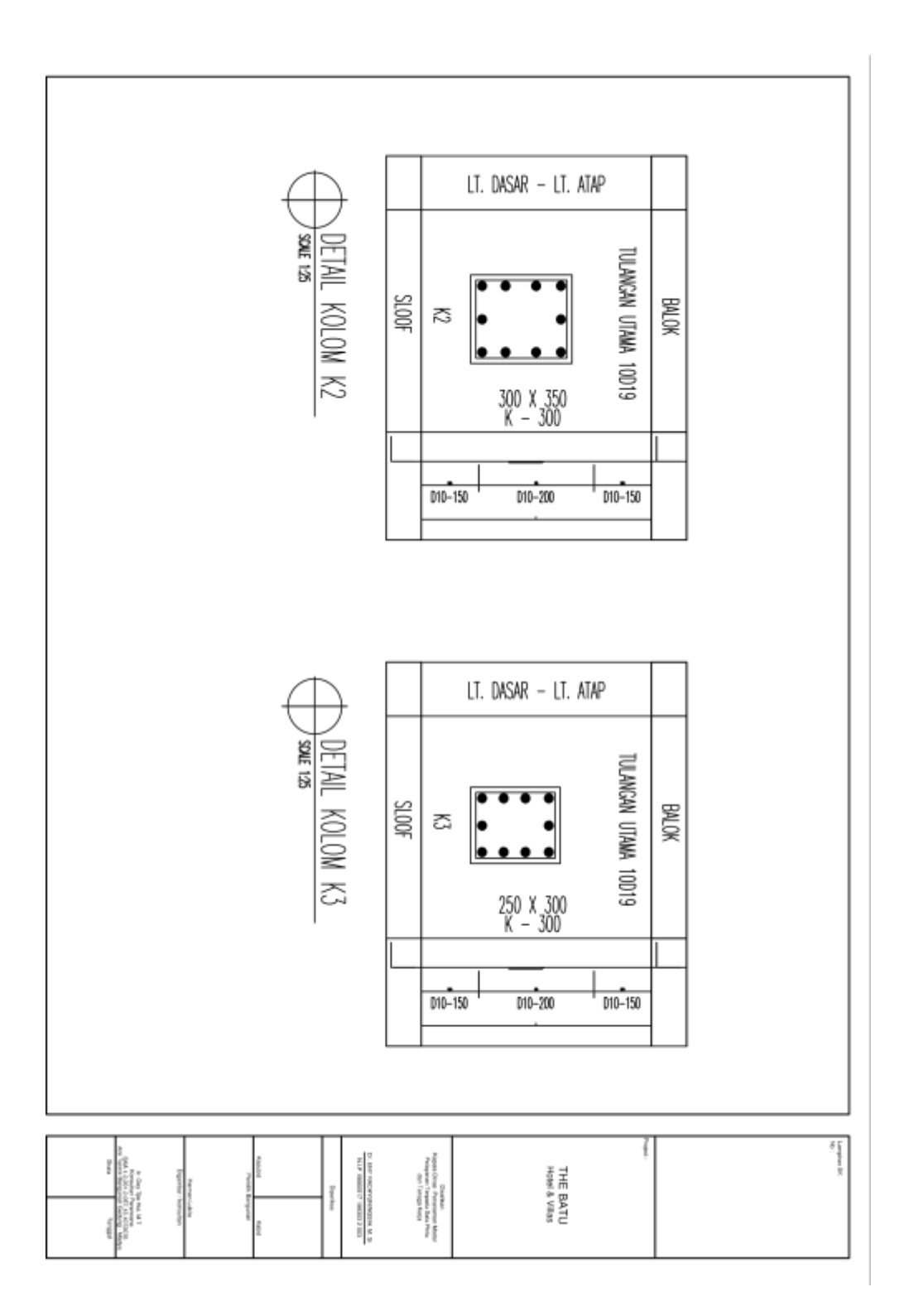